# GUÍAS DE LABORATORIO FÍSICA MODERNA

DEPARTAMENTO DE FÍSICA FACULTAD DE CIENCIA Y TECNOLOGÍA UNIVERSIDAD PEDAGÓGICA NACIONAL

2016

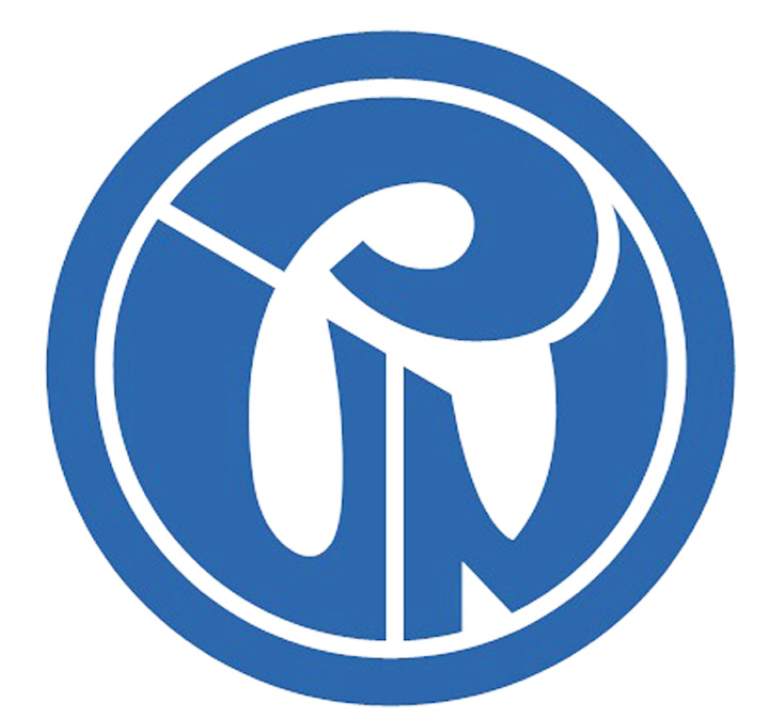

# UNIVERSIDAD PEDAGOGICA **NACIONAL**

Educadora de educadores

# Determinación de la carga eléctrica, Gota de aceite Millikan

## Introducción

La carga eléctrica es una propiedad intrínseca de algunas partículas elementales, en la naturaleza existen cargas negativas y positivas las cuales son las responsables de la interacción eléctrica entre cargas o entre cargas y campos eléctricos. La carga eléctrica que posee una partícula puede calcularse midiendo la fuerza experimentada por la partícula en un campo eléctrico de magnitud conocida. A pesar de que es relativamente fácil producir un campo eléctrico, la fuerza producida por dicho campo sobre una partícula que lleva solo uno o varios electrones en exceso es muy pequeña. Por ejemplo, un campo de  $1000 V/cm$  producirá una fuerza de sólo  $1.6 * 10<sup>-14</sup>$  Newtons sobre una partícula que tenga la carga de un electrón  $-1, 602176565 * 10<sup>-19</sup>c$ . Esta es una fuerza comparable con la fuerza gravitacional sobre una partícula de masa de 10<sup>-12</sup> gramos (1 picogramo) [3], el éxito del experimento de la gota de aceite de Millikan depende de la habilidad para medir estas pequeñas fuerzas, al observar el comportamiento de pequeñas gotas de aceite cargadas, con masas de solo 10<sup>−12</sup> gramos o menos, en un campo eléctrico y gravitacional se puede medir la velocidad de caída de la gota en el aire, y utilizando la ley de Stokes, se puede calcula la masa de la gota.

La observación de la velocidad de la gota cruzando un campo eléctrico permite el cálculo de las fuerzas que actúan, y por lo tanto, la carga que lleva la gota de aceite.

Este experimento permite medir la carga total sobre una gota; es sólo a través de un análisis de los datos obtenidos y un cierto grado de habilidad experimental para que se puede determinar la carga de un solo electrón. Seleccionando gotas que suban y bajen lentamente, se puede estar seguro de que la gota tiene un pequeño n´umero de electrones en exceso, al observar varias de estas gotas y determinar su carga es posible ver que son múltiplos enteros de cierto valor, entonces esto es una buena indicación de la naturaleza cuantizada de la carga eléctrica, sin embargo, ya que se han utilizado diferentes gotas en la medición de cada carga, queda la pregunta del efecto de la gota misma sobre la carga; esta incertidumbre puede eliminarse cambiando la carga de una misma gota mientras la gota esta bajo observación, esto es posible manipulando la fuente de ionización, de hecho, es posible cambiar la carga sobre la misma gota varias veces. Si los resultados de las mediciones sobre la misma gota dan cargas las cuales son m´ultiplos enteros de la alguna misma cantidad de carga, entonces esta es una prueba de la naturaleza atómica de la electricidad.

# Cálculo de la carga de la gota de iguales y opuestas: aceite

Analizando las fuerzas que actúan sobre la gota obtendremos la ecuación que determina la carga eléctrica que posee [1]: la figura 1.1 a muestra las fuerzas que actúan sobre la gota cuando esta cayendo en el aire y ha alcanzado su velocidad final, (la velocidad final se alcanza en unos pocos milisegundos en este experimento). En la figura 1.1 a,  $v_f$  es la velocidad de caída, k es el coeficiente de fricción entre el aire y la caída,  $m$  es la masa de la gota, y  $q$  es la aceleración de la gravedad. Como las gotas ya han alcanzado la velocidad terminal su aceleración es cero y por lo tanto las fuerzas son

$$
mg = kv_f \tag{1.1}
$$

La figura 1.1 b muestra las fuerzas que actúan sobre la gota cuando está pasando bajo la influencia de un campo eléctrico, aquí  $E$  es la intensidad de campo eléctrico, q es la carga llevada por la gota, y  $v_r$  es la velocidad de subida, haciendo la suma vectorial tenemos:

$$
qE = mg + kv_r \tag{1.2}
$$

En ambos casos también hay una pequeña fuerza de flotación ejercida por el aire sobre la gotica, sin embargo, ya que la densidad del aire es s´olo alrededor de una

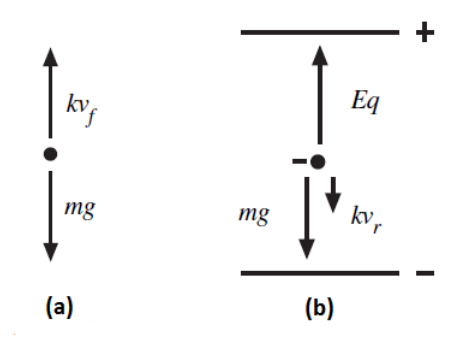

Figura 1.1: fuerzas sobre la gota (a) en bajada, (b) en subida en presencia del campo eléctrico

milésima de la del aceite, esta fuerza puede ser omitida. Eliminando  $k$  de la ecuación  $(1.1)$  y  $(1.2)$  y despejando q tenemos:

$$
q = \frac{mg(v_f + v_r)}{Ev_f} \tag{1.3}
$$

donde  $m$  es la masas de la gotica y  $q$  la aceleración de la gravedad, como aún no conocemos la masa de la gota la podemos eliminar con la expresión:

$$
mg = \frac{4}{3}\pi a^3 \rho g \tag{1.4}
$$

aquí  $a$  es el radio dela gota y  $\rho$  la densidad del aceite, sustituyendo la ecuación  $(1.4)$  en  $(1.3)$  se llega a:

$$
q = \frac{4\pi a^3 \rho g (v_f + v_r)}{3Ev_f} \tag{1.5}
$$

para calcular a se usa la ley de Stokes  $F = 6\pi \eta a v_f$ , esta expresión nos indica la fuerza que experimenta una partícula que cae con velocidad terminal por un medio viscoso, aquí  $\eta$  es el coeficiente de viscosidad del aire, igualando esta ecuación con el lado derecho de la ecuación (1.4) se puede obtener el radio de la gotica  $a$ :

$$
a = \sqrt{\frac{9\eta v_f}{2\rho g}}\tag{1.6}
$$

sin embargo la ley de Stokes no es aplicable para partículas cuya velocidad de caída de las gotas es inferior a  $0,1$  cm/s [2] por lo tanto hay que multiplicar por un factor de corrección y obtener:

$$
\eta_{eff} = \eta \frac{1}{1 + \frac{b}{pa}} \tag{1.7}
$$

donde  $b$  es una constante,  $p$  es la presión atmosférica y a es el radio de las goticas calculado con la ley de Stockes sin corrección ecuación (1.6). Remplazando en la ecuación  $(1.6)$  llegamos a:

$$
a = \sqrt{\frac{9\eta v_f}{2\rho g} \left(\frac{1}{1 + \frac{b}{p a}}\right)}\tag{1.8}
$$

sustituyendo en la ecuación  $(1.5)$  se llega a:

$$
q = \frac{4\pi}{3}\rho g \left(\sqrt{\frac{9\eta v_f}{2\rho g} \left[\frac{1}{1 + \frac{b}{pa}}\right]}\right)^3 \frac{v_f + v_r}{E v_f} \tag{1.9}
$$

la magnitud del campo eléctrico al interior de un capacitor vine dado por:

$$
E = \frac{V}{d} \tag{1.10}
$$

donde V es la diferencia de potencial de las placas y d es la separación entre las placas del capacitor, sustituyendo este valor en la ecuación  $(1.9)$  se llega a:

$$
q = \left[\frac{4\pi d}{3} \sqrt{\frac{1}{\rho g} \left[\frac{9\eta}{2}\right]^3}\right] \left[\sqrt{\left(\frac{1}{1+\frac{b}{p a}}\right)^3}\right] \left[\frac{(v_f + v_r)\sqrt{v_f}}{V}\right]
$$
\n(1.11)

los términos del primer paréntesis se determinan solo una vez ya que son parámetros del equipo, el segundo par´entesis es determinado por cada gota y el tercer termino entre paréntesis se determina con el cambio en la carga de las gotas, aquí:

- q carga transportada por la gotica (Culombios)  $d$ -la distancia de separación de las placas del capacitor (m)
- $\rho$  densidad del aceite  $(kg/m^3)$
- $g$  aceleración de la gravedad  $(m/s^2)$
- $\eta$  viscosidad del aire  $(Ns/m^2)$
- b constante, igual a  $8.2 * 10^{-3} Pa * m$
- $p$  Presión barométrica (Pascales)

a - radio de la gota en metros tal como se calcula por la ecuación  $(1.6)$ 

- $v_f$  la velocidad de caída (m / s)
- $v_r$  velocidad de subida (m / s)

 $V$  - Diferencia de potencial a través de las placas (voltios)

## Equipo

### Equipo incluido

- Plataforma de aparatos y el selector de carga de placa. (ver figura 1.2)
- $\blacksquare$  Transformador de 12 voltios DC para la lámpara halógena.
- $\blacksquare$  Aceite no volátil (Squibb 5597 aceite mineral, densidad  $=886kg/m^3$ <sup>\*</sup>
- atomizador

\* La densidad del aceite mineral es  $886kg/m^3$ . sin embargo, puede haber ligeras variaciones de este valor para diferentes lotes; por lo tanto, para mayor precisión, usted debe verificar la densidad del aceite mineral que está utilizando.

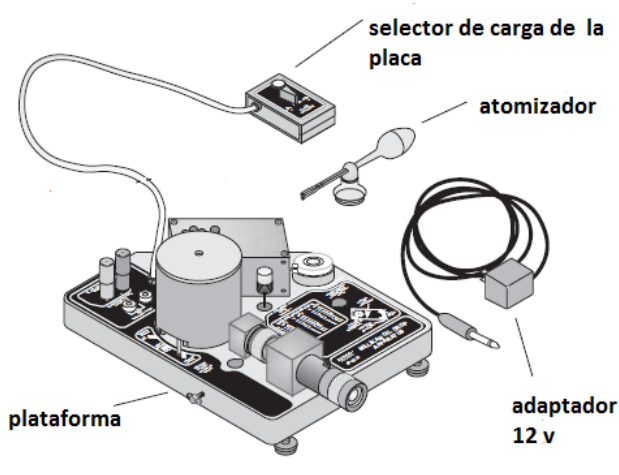

figura 1.2 equipo incluido

### Componentes de la plataforma

- $\blacksquare$  Cámara de visión de la gota (figura 1.5).
- $\blacksquare$  Microscopio (30X, campo brillante,) con retícula (cuadrícula con separación de línea:  $0, 5mm$

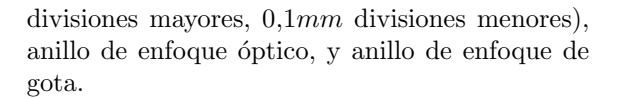

- Lámpara halógena (bombilla halógena de  $12V$ ,  $5W$ , filtro dicroico de absorción de infrarrojo, perillas de ajuste horizontal y vertical del filamento).
- Alambre de enfoque (para el ajuste del alcance de visión del microscopio)
- Conectores de voltaje para las placas.
- $\blacksquare$  Conectores del termistor (termistor está montado en el interior del equipo) figura 1.4

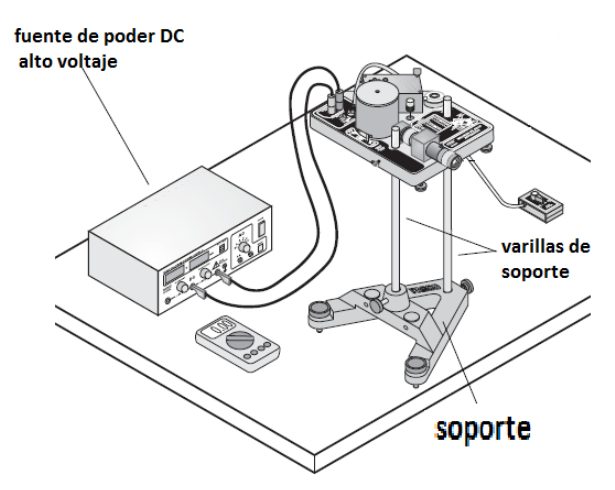

figura 1.3 montaje experimental

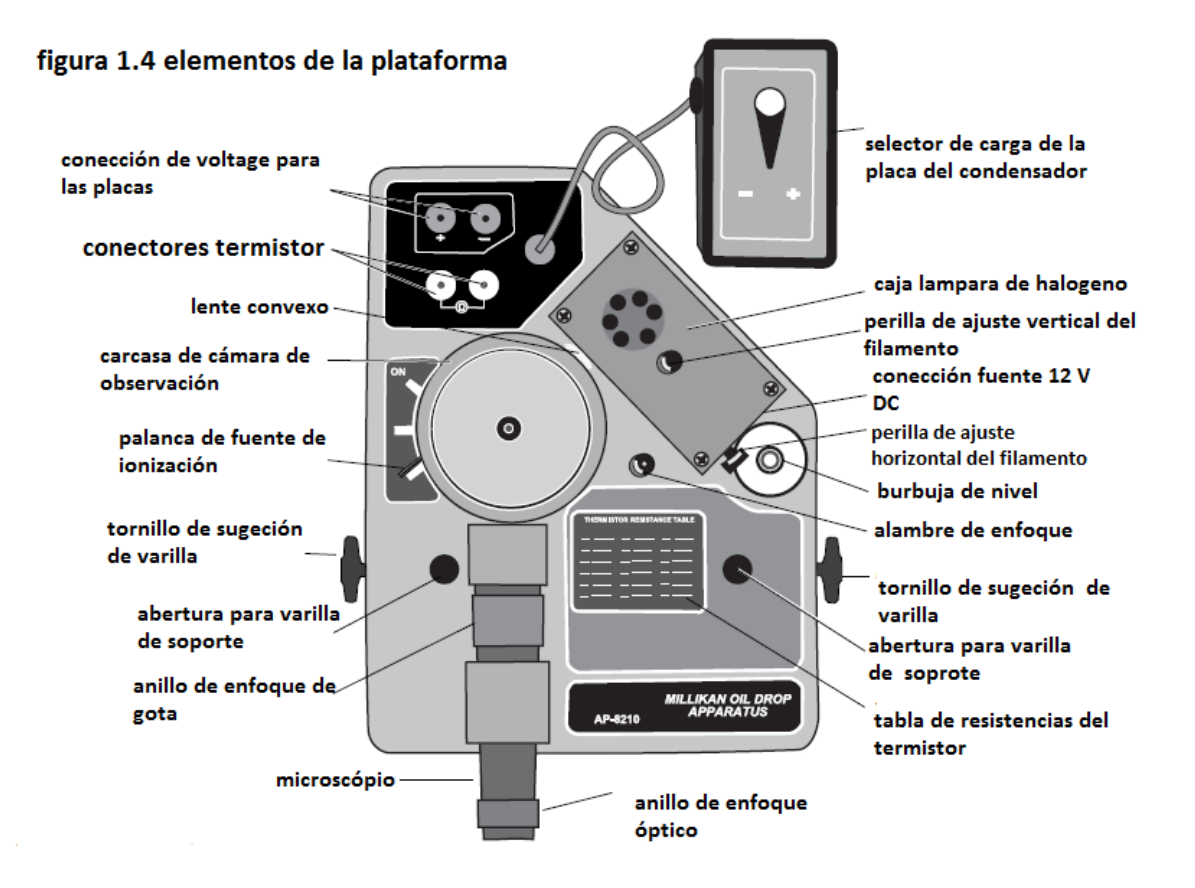

### ADVERTENCIA: No aplique voltaje a los conectores del termistor.

- Tablas de termistor (resistencia vs temperatura).
- $\blacksquare$  Palanca fuente de ionización (con tres posiciones: Ionización ON, OFF, y pulverización de gota).
- Burbuja de nivel.
- Selector de carga de placa del condensador (con un cable de 1 metro para evitar la vibración de la plataforma durante la actividad de conmutación).

#### Cámara de observación de las gotas

- Tapa.
- Carcasa.
- Tapa de acople.
- $\blacksquare$  Placa superior del capacitor (latón).
- $\blacksquare$  Espaciador de plástico (aproximadamente 7, 6mm de espesor).
- $\blacksquare$  Placa inferior del capacitor (latón). Fuente partículas alfa de Torio-232  $(0, 00185 \mu curie)$ - Conexión eléctrica con placa superior del capacitor.
- Lente convexa.

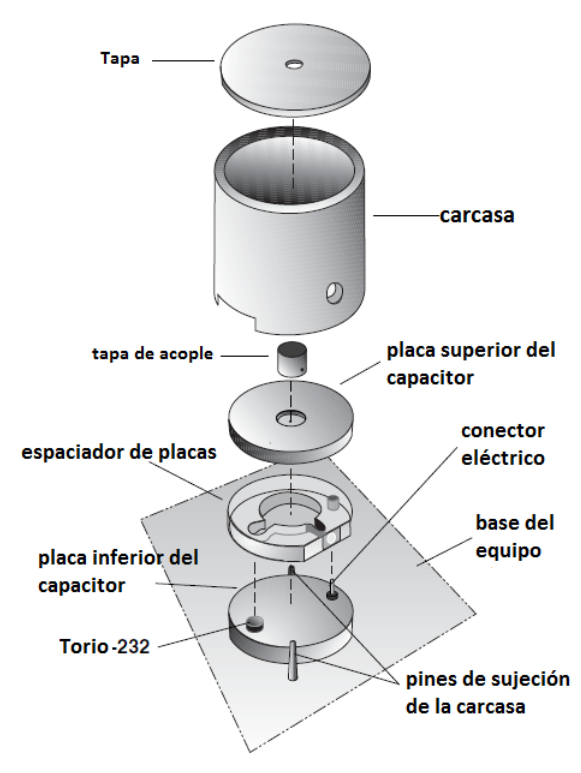

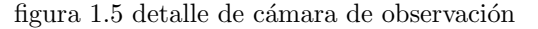

Nota: El torio-232 es una fuente de partículas Alfa, de baja emisor con una vida media de  $1, 41 * 10^{10}$  años, su uso no esta regulado ni es peligroso para el usuario de este equipo.

# Ajuste y nivelación de la plataforma

1. Disponga el aparato a nivel, sobre una mesa sólida con la mirilla a una altura que permita al experimentador sentarse erecto mientras observa las gotas. Si es necesario alcanzar la altura apropiada, realice el montaje del aparato sobre dos varillas de soporte (ver figura 1.3).

2. Nivele el aparato con los tornillos de sujeción de la plataforma.Verifique con la burbuja de nivel.

# Ajuste del medio ambiente del cuarto del experimento

1. Oscurezca el cuarto tanto como le sea posible, pero que le permita la lectura del multímetro, el cronómetro y registrar los datos.

2. Asegúrese de que el fondo detrás del aparato está oscuro.

3. Seleccione un lugar libre de vibraciones.

## Alineación del sistema óptico

### Enfoque del microscopio

1. Desenrosque el alambre de enfoque de su lugar de almacenamiento en la plataforma y cuidadosamente ins´ertelo en el agujero en el centro de la placa superior del capacitor. (figura 1.6).

2. Conecte el transformador de  $12V$  DC a la lámpara mediante el cable jack en la caja negra de la lámpara halógena que esta cerca a la burbuja de nivel del equipo.

3. Gire el anillo de enfoque óptico del microscopio hasta que se vea claramente la cuadricula

5. Observe el alambre de enfoque a través del microscopio y trate de verlo n´ıtido girando el anillo de enfoque de gota. Nota: es mas fácil para una persona que usa gafas hacer todos estos pasos sin usarlas.

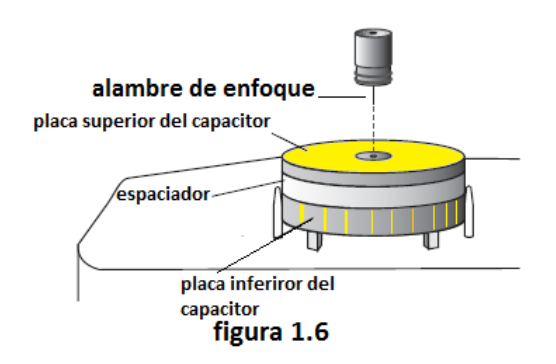

## Enfoque de la lámpara de halógeno

1. Gire la perilla de ajuste de filamento horizontal, la luz está mejor enfocada cuando el lado derecho del alambre está más brillante que su centro.

2. Mientras ve el alambre a través del microscopio, gire la perilla de ajuste vertical del filamento hasta que la luz es más brillante en el alambre que está sobre la cuadrícula.

3. Vuelva a colocar el alambre de enfoque a su lugar de almacenamiento en la plataforma.

## Funciones de los Controles

### Palanca de fuente de ionización

1. Cuando la palanca de ionización está en la posición OFF, la fuente de ionización está protegida por un plástico, por lo que prácticamente no hay partículas alfa en la cámara de la gotas.

2. En la posición ON, se retira el blindaje plástico y la zona de caída está expuesta a las partículas alfa de la fuente de Torio 232.

3. En la posición de rocío de gota, la cámara se ventila por un pequeño agujero que permite que el aire escape cuando la gotas se introducen en la cámara.

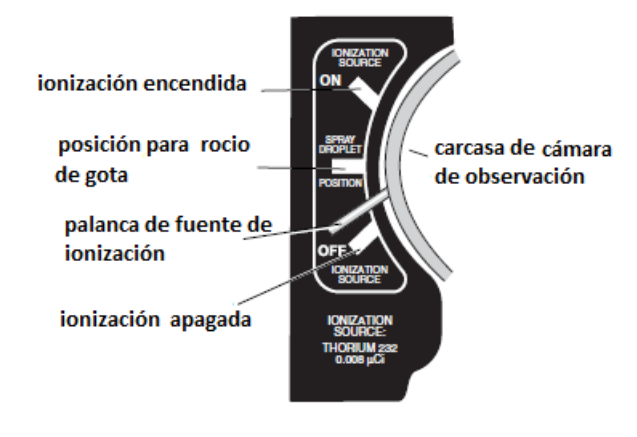

figura 1.7 posiciones de la palanca de ionización

## Selector de carga de placas del capacitor

El selector le permite cambiar la dirección del campo eléctrico del capacitor, el selector de carga tiene tres posiciones:

1. TOP PLATE −: la placa superior del capacitor está con carga negativa

2. TOP PLATE +: la placa inferior del capacitor está con carga negativa.

3. PLATES GROUNDED: las placas están desconectadas de la alimentación de alta tensión, el capacitor se descarga anulando el campo eléctrico.

## A juste y medición del voltaje

1. Conecte el alto voltaje de la fuente de alimentación de DC a la conectores de voltaje de las placas del capacitor utilizando cables con conector banana y ajuste para entregar alrededor de 500V .

2. Utilice el multímetro digital para verificar la tensión entregada a las placas del condensador. Hágalo sobre los conectores no directamente en las placas del capacitor ni sobre la fuente DC.

## Determinación de la temperatura de la cámara de observación de las gotas

1. Conecte el multímetro a los conectores de termistor, y mida la resistencia del termistor. con este valor revise en la tabla que esta en el equipo la equivalencia en temperatura, así conocerá la temperatura en el interior de la cámara de observación.

NOTA: Aunque el equipo está diseñado para bloquear el calor que genera la lámpara de halógeno, la temperatura dentro de la cámara de observación de las gotas puede aumentar después de una prolongada exposición a la luz, por lo tanto, la temperatura se debe determinar periódicamente (aproximadamente cada 15 minutos).

## Procedimiento experimental

Una vez el equipo este enfocado, y correctamente conectado a la fuente de poder proceda a introducir las gotas de aceite.

#### Introducción de las gotas

1. Ponga el aceite no volátil de densidad conocida en el atomizador (por ejemplo, Squibb 5597 Aceite mineral, la densidad:  $886kg/m^3$ ).

2. Prepare el atomizador apretando rápidamente la bombilla hasta que el aceite salga.

3. Mueva la palanca de fuente de ionización a la posición para rocío de la gota (fig 1.7) para permitir que el aire salga de la cámara durante la introducción de las gotas.

4. Coloque la boquilla del pulverizador en el agujero de la tapa de la cámara de observación de las gotas. Tenga en cuenta que la punta de la atomizador debe estar dirigida hacia abajo  $(90^0 \text{ medidas desde la linea})$ horizontal).

5. Mientras observa a través del microscopio, apriete el bombilla del atomizador rápidamente UNA SOLA VEZ, luego apriete lentamente para obligar a las goticas a cruzar por el espacio entre las dos placas del capacitor.

6. Cuando vea una lluvia de gotas a través del microscopio, mueva la palanca de fuente de ionización a la posición OFF.

Nota: Una vez inicie el experimento la tapa de acople evita que gotas adicionales de aceite entren a la cámara de observación.

Si no logra observar ninguna gota, repita el procedimiento una vez más, si luego de ello no observa nada es posible que el agujero por donde entran las gotas este tapado y es necesaria su limpieza, por favor evite inundar de aceite la cámara de observación

Nota: La técnica exacta de introducción de las gotas tendrá que ser desarrollada por el experimentador, tenga paciencia. El objetivo es conseguir un pequeño n´umero de gotas, no una gran cantidad de ellas, si genera demasiadas gotas se crea una nube que dificulta seleccionar la gota apropiada. Es importante recordar que las gotas se ven obligadas a entrar en la cámara de observación por la presión del atomizador; por lo tanto, el uso excesivo del atomizador puede causar que demasiadas gotas sean forzadas a entrar y que el exceso de aceite en la cámara dificulte la visión y enfoque del microscopio.

## Selección de la gota

1. A partir de las gotas que se tiene a la vista escoja la que caiga mas lentamente  $(0,02 - 0,05mm/s)$ , recuerde que el selector de carga del capacitor debe estar en placas a tierra (plates grounded) y que la gota puede subir o bajar manipulando el selector de carga de la placa.

SUGERENCIA: Una gota puede tardar 15s en caer a través de la cuadricula  $(0,5mm)$ , subirá la misma distancia bajo la influencia de un campo eléctrico  $(1000V/cm)$  con los siguientes tiempos y cargas: 15s si la carga de la gota es de 1 electrón  $e$ , 7s con carga de 2e, 3s con carga de 3e. Estos valores son aproximados pueden variar dependiendo del tama˜no de la gota.

2. Cuando encuentre una gota de tamaño adecuado puede mejorar la visión de ella con el anillo de enfoque del microscopio, una gota bien enfocada se verá como un punto brillante.

3. Ionice la gotica seleccionada llevando la palanca de ionización a la posición ON, durante unos segundos.

Nota: Si tiene demasiadas gotas a la vista, se puede

eliminar muchas de ellas activando las placas del capacitor durante varios segundos.

Si usted encuentra que las gotas no reaccionan al campo el´ectrico es porque no han adquirido carga, para ello, mueva la palanca de la fuente de ionización a la posición ON durante 5s más.

#### Toma de datos

1. Mida la velocidad de subida (placas cargadas) y de bajada (placas sin carga) de la gotica seleccionada de 10 a 20 veces. Controle la gota utilizando el selector de carga de placa.

Nota: La mayor exactitud de la medición se logra cuando se mide el tiempo que demora la gota en cruzar un cuadro grande completo. (Estos cuadros son 0, 5mm de lado.)

2. Calcule la carga de la gota, utilizando las ecuaciones dadas  $(1.11)$ . (Si el resultado de este primer cálculo es mayor a 5 veces la carga del electrón, es preferible utilizar gotas que se muevan mas lentamente.)

#### Variación de la carga de la gota

1. Introduzca más goticas de aceite en la cámara utilizando el procedimiento descrito previamente y seleccione otra gota.

2. Mida nuevamente el tiempo de subida y bajada de la gota alrededor de 10 a 20 veces o hasta que pierda de vista la gota.

3. Lleve la gotica a la parte superior del campo de visión y mueva la palanca de ionización en la posición ON unos pocos segundos mientras la gota cae.

4. Manipule la gota cambiando la polaridad de las placas del capacitor, si nota que el tiempo de subida disminuye quiere decir que aumento la carga sobre la gota, mida estas nuevos tiempos de subida de 10 a 20 veces si es posible.

5. Si la gotica se encuentra todavía a la vista, intente cambiar la cargará en la gota mediante la introducción de más partículas alfa, (palanca de ionización en la posición ON), y mida la nueva velocidad de subida si es posible.

6. No olvide que para cada grupo de datos que tome debe registrar el voltaje de las placas, la viscosidad del aire por medio de la temperatura del aire en la cámara de observación (apéndice A).

NOTA: En lo posible es preferible tomar la mayor cantidad de datos con la misma gota.

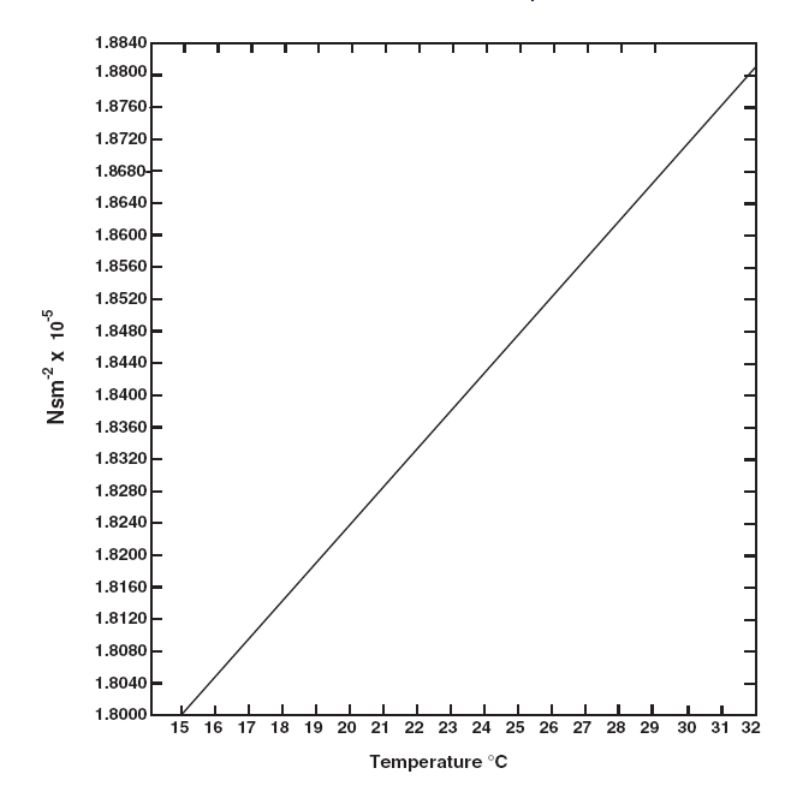

resistencia del termistor a diferentes temperaturas

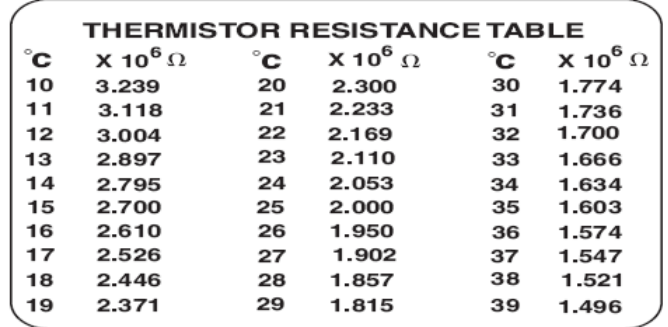

# Apéndice

Gráfica de viscosidad del aire en función de la temperatura Tabla de valores de la resistencia y su relación con la temperatura

## Referencias

- [1] Robert A. Millikan's book, The Electron (University of Chicago Press, Chicago, 1993)
- [2] Introduction to Theoretical Physics, by L. Page (New York, Van Nostrand), Chapter 6.
- [3] Instruction manual and experiment guide for the PASCO scientific model AP 8210

# Radiación de cuerpo negro

## Introducción

El término radiación se refiere a la emisión continua de energía desde la superficie de cualquier cuerpo, esta energía se denomina radiante y es transportada por las ondas electromagnéticas que viajan en el vacío a la velocidad de  $3 * 10<sup>8</sup>m/s$ . Las ondas de radio, las radiaciones infrarrojas, la luz visible, la luz ultravioleta, los rayos  $X$  y los rayos gamma, constituyen las distintas regiones del espectro electromagnético. [1]

Consideremos una cavidad cuyas paredes están a una cierta temperatura, los átomos que componen las paredes están emitiendo radiación electromagnética y al mismo tiempo absorben la radiación emitida por otros átomos de las paredes; cuando la radiación encerrada dentro de la cavidad alcanza el equilibrio térmico, la cantidad de energía que emiten los átomos en la unidad de tiempo es igual a la que absorben; en consecuencia, la densidad de energía del campo electromagnético existente en la cavidad es constante.

La superficie de un cuerpo negro es un caso límite, en el que toda la energía incidente desde el exterior es absorbida, y toda la energía incidente desde el interior es emitida; No existe en la naturaleza un cuerpo negro, incluso el negro de humo refleja el 1 % de la energía incidente. Sin embargo, un cuerpo negro se puede sustituir con gran aproximación por una cavidad con una pequeña abertura. La energía radiante incidente a través de la abertura, es absorbida por las paredes en múltiples reflexiones y solamente una mínima proporción escapa (se refleja) a través de la abertura. Podemos por tanto decir, que toda la energía incidente es absorbida. A cada frecuencia corresponde una densidad de energía que depende solamente de la temperatura de las paredes y es independiente del material del que están hechas. La distribución espectral de radiación es continua y tiene un máximo dependiente de la temperatura. La distribución espectral se puede expresar en términos de la longitud de onda o de la frecuencia de la radiación.

Históricamente, el nacimiento de la Mecánica Cuántica, se sitúa en el momento en el que Max Panck explica el mecanismo que hace que los átomos radiantes produzcan la distribución de energía que se observó experimentalmente. Max Planck sugirió en 1900 que: la radiación dentro de la cavidad está en equilibrio con los átomos de las paredes que se comportan como osciladores armónicos de frecuencia dada  $f$ , y que cada oscilador puede absorber o emitir energía de la radiación en una cantidad proporcional a  $f$ .

Cuando un oscilador absorbe o emite radiación electromagnética, su energía aumenta o disminuye en una cantidad  $hf$ , es decir que la energía de los osciladores está cuantizada. (La energía de un oscilador de frecuencia f sólo puede tener ciertos valores que son 0, hf,  $2hf$ ,  $3hf$  ....nhf). La distribución espectral de radiación es continua y tiene un máximo dependiente de la temperatura. La distribución espectral se puede expresar en términos de la longitud de onda o de la frecuencia de la radiación.

# Equipo

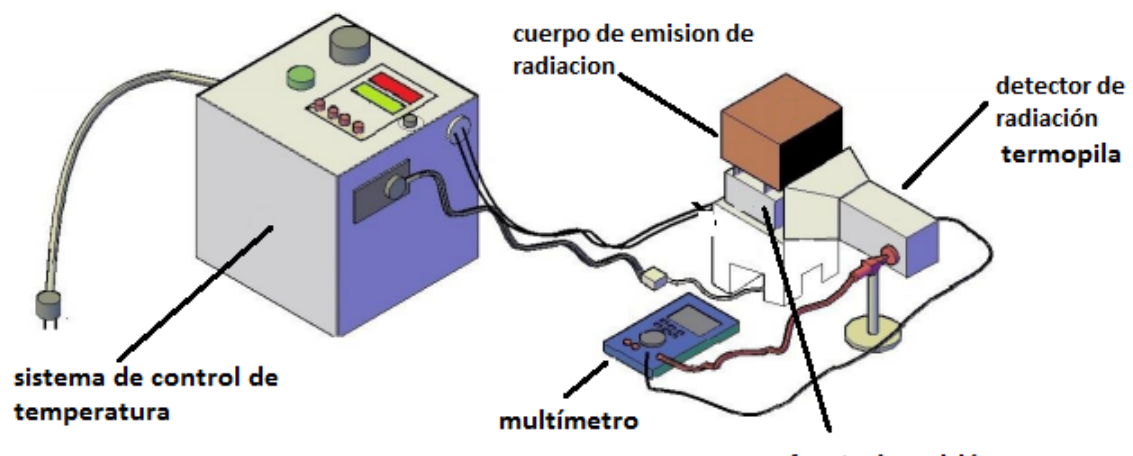

fuente de emisión Figura 2.1 Equipo de radiación térmica

En este documento encontrará información referente a todos los componentes del equipo, como la descripción, especificación y las recomendaciones necesarias de seguridad que deberá efectuar constantemente el experimentador o usuario a la hora de manipularlo, por lo tanto, en el usuario está la responsabilidad de no hacer uso indebido del equipo.

A pesar que el equipo de radiación se construye con materiales de bajo costo y componentes industriales fácilmente encontrados en el mercado, no lleve a cabo manipulaciones que puedan deteriorarlo y acortar su vida útil ya que reponerlo no es fácil.

#### Descripción del equipo

Sistema de control de temperatura.

Este dispositivo permite al usuario controlar la temperatura interna del cuerpo emisor. Cuenta con varios componentes principales los cuales son: control de temperatura digital modelo EBCHQ 58008, termocupla tipo J, contactor eléctrico y breaker de protección marca EATON.

Fuente de calor.

Como fuente de calor se utiliza una resistencia eléctrica, de alambre desnudo en forma de espiral. La resistencia eléctrica se sitúa a lo largo de las caras de un cubo de un ladrillo refractario (ERECOS), que se distribuye uniformemente en U para garantizar una uniformidad en la radiación emitida por la resistencia, la resistencia alcanza una temperatura máxima de 800 C aproximadamente. A la hora de realizar cualquier pr´actica experimental propuesta, tenga precaución de que la resistencia no haga contacto con la termopila del sistema de control.

Cuerpo emisor (cubo de hierro y aluminio).

El equipo posee dos cuerpos emisores: un cubo de hierro y uno de aluminio hueco, en su interior y una de las caras verticales de los cubos están pintados de color negro. Los cubos tienen un espesor de 3 a 4mm, con el objetivo de que haya una rápida transferencia de calor, de esta manera se procede a calentar eléctricamente, al interior de los cubos, a una temperatura máxima de  $800C$ . Una vez que el equipo de radiación esté en funcionamiento NO manipule directamente el cubo ya que puede estar caliente y causar lesiones físicas.

 $\blacksquare$  Detector de radiación (termopila).

El detector de radiación es una termopila que mide la intensidad de radiación emitida por un cuerpo caliente, esta medición es una diferencia de potencial. La termopila cuenta con 20 termocuplas tipo K las cuales soportan temperaturas en el rango de −40 C a 1200 C.

 $\blacksquare$  Dispositivo de lectura (voltímetro). El instrumento de medición es un multímetro digital el cual está en la escala de los  $2000mV$ 

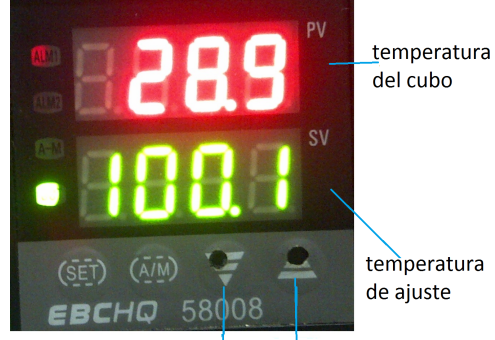

selectores de temperatura

Figura 2.2 panel de control de temperatura

## **Instalación**

El equipo de radiación ha sido probado y puesto en funcionamiento, pero existen riesgos que pueden dañarlo o deteriorarlo como la incorrecta manipulación y la inadecuada movilización. Por lo cual, debe seguirse el siguiente procedimiento de instalación:

1. Organice el lugar donde va a realizar la práctica experimental, mantenga el espacio limpio y despejado, aleje cualquier material inflamable o de fácil combustión.

2. Conecte la fuente de emisión de calor al sistema de control de temperatura, coloque el cuerpo emisor de tal forma que cubra la resistencia eléctrica, compruebe que la termocupla no haga contacto con la resistencia eléctrica.

3. Conecte el sistema de control a la fuente de alimentación de 110V AC, y enciéndalo, (perilla negra) el sistema encenderá una luz vede indicando su activación, el sistema permite subir la temperatura a voluntad por medio de los selectores de temperatura,(fig 2.2) se recomienda no sobrepasar los 800 C

4. Una vez terminado la práctica experimental no manipule directamente la fuente de calor, el cuerpo emisor y el detector de radiación, puede utilizar guantes industriales de ser necesario.

5. Para las prácticas experimentales propuestas realice el mismo procedimiento (1 al 4).

## Desarrollo de la práctica

Las practicas van enfocadas a verificar algunas de las leyes desarrollas en torno a los procesos de radiación: ley de Kirchhoff sobre emisividad y absorción, ley de Stefan Boltzmann , ley de despazaminento de Wien y ley del inverso al cuadrado para la la radiación térmica.

## A. Medida de la emisividad de diferentes superficies. Ley de Kirchhoff

1 Con el montaje de la figura 2.1, coloque el cubo con la cara que se va a estudiar frente al detector de radiación, asegúrese que el cuerpo emisor está a una distancia mínima de 0,5 cm del detector de radiación y que la resistencia no haga contacto con la termocupla.

2. Encienda el sistema de control y fije la temperatura a la que se desea comparar inicialmente la emisividad de los cubos, para ello utilice los selectores de temperatura (ver figura  $2.2$ ), oprímalo las veces necesarias hasta que el display (números verdes) indique la temperatura deseada; la temperatura para calentar la resistencia se encuentra en un rango 20 a 800 C, puede ir variando la temperatura en 20 C, así tendrá 40 datos por cara.

3. Conecte el mult´ımetro a las salidas del detector de radiación o termopila, y póngalo en la escala de 200 mV, para empezar a hacer las mediciones.

4. Una vez establecida la temperatura de medida (n´umeros verdes del display) espere que la fuente de calor y y el cubo lleguen al equilibrio térmico, esto se puede observar en el panel de control (números rojos del display) (fig 2.2).

5. Proceda a registrar en la tabla 1 los valores de intensidad de radiación (mV) para cada temperatura y cada cara del cubo.

Nota: para facilitar la toma de datos y evitar quemaduras rote la termopila poniéndola al frente de cada cara del cubo en estudio en lugar de rotar el cubo, siempre tratando de dejarla a la misma distancia y sin que toque el cubo, use los guantes para dicho procedimiento

6. Repita el procedimiento para el otro cubo NOTA no olvide que los cálculos hay que hacerlos en temperatura kelvin.

| Color de la cara   Temperatura K   Intensidad mV |  |
|--------------------------------------------------|--|
|                                                  |  |
|                                                  |  |

Tabla 1 tabla de datos para la intensidad (voltaje) del cubo de hierro medidos en cada cara.

Para calcular la emisividad del cubo a una temperatura T se debe tomar la cara negra como la que tiene la máxima emisividad, es decir la cara negra tiene un valor igual a la unidad, para conocer el valor de las otras caras se toma el valor registrado en el voltaje para esa temperatura y se divide en el voltaje de la superficie negra.

### Preguntas

¿Diferentes cuerpos, a temperaturas iguales emiten igual cantidad de radiación?. Justifique su respuesta.

¿Cual de las superficies y materiales emiten mayor radiación? ¿a que se debe esto?.

Según la afirmación hecha por Gustav Kichhoff de que los buenos absorbentes de radiación son también buenos emisores, ¿es posible reafirmar o desmentir con los datos de esta práctica?.

## B. Medida de la absorción de diferentes superficies

El objetivo de esta práctica es verificar experimentalmente la capacidad de absorción de radiación de diferentes materiales, para ello se utilizarán láminas de cobre, acero, latón y vidrio. Las láminas se colocan con ayuda de un soporte fig 2.3 entre el cuerpo emisor de calor (cubo) y la termopila separados lo menos posible sin tocarse.

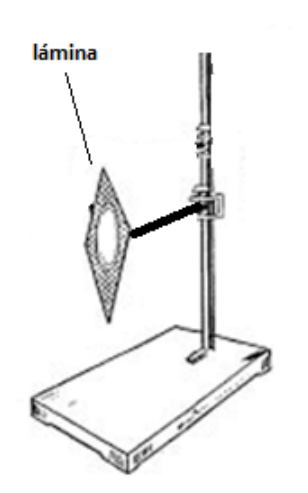

Figura 2.3 soporte para lámina

Seleccione la temperatura a la cual quiere calentar el cubo emisor y espere que el sistema llegue al equilibrio térmico, tome la medida de la intensidad, mV y registre sus datos en la tabla 2. recuerde hacerlo para varias temperaturas.

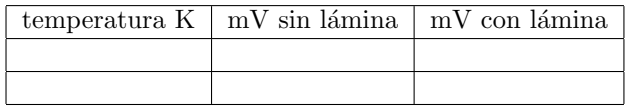

Tabla 2 tabla de datos de la intensidad en presencia de láminas absorbentes

Repita el procedimiento para cada lámina y por cada cara de uno de los cubos.

### Preguntas

Según los datos obtenidos, ¿que piensa sobre el fenómeno de perdida de calor por radiación?.

¿Cuales materiales son buenos absorbentes de la radiación y por qué?

¿Aproximadamente a la misma temperatura los materiales emiten iguales cantidades de radiación?.

¿Cuales materiales son buenos absorbentes y emisores de radiación?.

 $i$ Cual material bloquea mejor la radiación?.

#### C Ley de Stefan Boltzmann

Con los datos obtenidos de la emisividad (parte A) y la ecuación de Stefan Boltzmann  $E = \epsilon \sigma T^4$  donde  $\sigma$ es la constante de Stefan Boltzmann,  $\epsilon$  la emisividad y T la temperatura efectiva, complete la siguiente tabla

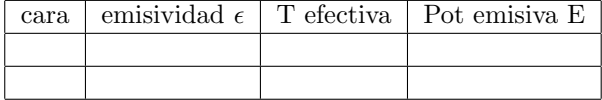

Tabla 3 cálculo de la potencia emisiva  $E W/m^2$ 

## 14 CAPÍTULO 2. RADIACIÓN DE CUERPO NEGRO

Debido a que los datos son tomados en una temperatura inferior a los 1000 K la temperatura ambiente afecta los cálculos ¿por que?, por lo tanto, la temperatura efectiva es la resta de la temperatura del cubo menos la temperatura ambiente.

## D. Ley de desplazamiento de Wien

La radiación térmica emitida por un cuerpo puede descomponerse en longitudes de onda, la ley de desplazamiento de Wien establece que la longitud de onda correspondiente al máximo de la distribución de energía de un cuerpo negro es inversamente proporcional a la temperatura de dicho cuerpo, esta ley fue establecida en 1893 y se expresa de la siguiente manera

$$
\lambda_{max} = \frac{0.2898 * 10^{-2}mk}{T} \tag{2.1}
$$

esta ley nos indica que al aumentar la temperatura, la longitud de onda se desplaza hacia longitudes de onda mas cortas, Esta longitud de onda corresponde al pico de la gráfica de intensidad de radiación de un cuerpo negro en función de su longitud de onda.

1 Calcule la longitud de onda máxima de las temperaturas trabajadas en la práctica. Esta longitud de onda corresponde al cociente de la constante de Wien y la temperatura en grados kelvin.

2 Grafíque la longitud de onda versus la temperatura.

3 Gráfique la longitud de onda en función del voltaje para cada cara de un cubo.

#### Preguntas

Segun las longitudes de onda obtenidas ¿en que rango del espectro electromagnético opera el equipo de radiación de cuerpo negro? ¿Que puede decir de este rango?.

Comparando las gráficas de longitud de onda vs temperatura y la gráfica de longitud de onda vs voltaje ¿que puede concluir?.

#### Ley del cuadrado inverso

Se refiere a algunos fenómenos físicos cuya intensidad es inversamente proporcional al cuadrado de la distancia al centro donde se originan. En particular, se refiere a fenómenos ondulatorios (sonido y luz), y en general a campos centrales en un espacio euclídiano tridimensional, a campos eléctricos y a radiación ionizante no particulada.

1 Coloque el cubo con la cara que se va a estudiar frente al detector de radiación, asegúrese que el cuerpo emisor está a una distancia mínima de 0,5 cm del detector de radiación y que la resistencia no haga contacto con la termocupla.

2 Encienda el sistema de control y fije la temperatura a la que se quiere tomar sus datos, para ello utilice  $\cos$  selectores de temperatura (ver figura 2.2), oprímalo las veces necesarias hasta que el display (números verdes) indique la temperatura deseada

3. Conecte el mult´ımetro a las salidas del detector de radiación o termopila, y póngalo en la escala de 200 mV, para empezar a hacer las mediciones.

4. Una vez establecida la temperatura de medida (n´umeros verdes del display) espere que la fuente de calor y y el cubo lleguen al equilibrio térmico, esto se puede observar en el panel de control (números rojos del display) (fig 2.2).

5 Aleje el detector de radiación 1 cm y anote el valor del voltaje, repita esta paso hasta alejar el detector 20 cm.

6 Anote sus resultados en la siguiente tabla

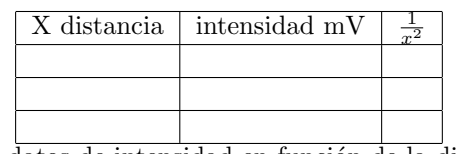

tabla 4 datos de intensidad en función de la distancia y el cuadrado de la misma.

7 Repita los pasos 1 a 5 con otra cara y otro cubo a la misma temperatura ¿los resultados son similares?

8 Realice gráficas de la intensidad de radiación vs distancia y intensidad de radiación vs cuadrado de la distancia.

### Preguntas

Según sus datos  $\chi$ la intensidad de radiación sigue la ley del inverso al cuadrado? justifique sus respuesta

Explique en detalle la ley del cuadrado de la distancia averigüe en la literatura su expresión matemática.

#### Recomendaciones de seguridad

El equipo que va a utilizar entrega al ambiente gran cantidad de calor por lo tanto es necesario que sea precavido con su manejo.

Manipule los cubos con guantes resistentes al calor por favor solicítelos al momento de reservar el equipo.

Jamas ponga las maletas o cuadernos cerca del equipo este material es inflamable y puede ocasionar un incendio.

Antes de cambiar de cubo piense bien donde poner el cubo caliente, no lo ponga sobre superficies que se puedan quemar o donde un compañero lo pueda tocar por accidente.

NUNCA intente enfriar el equipo con agua o cualquier otro liquido o pa˜no h´umedo, el cambio brusco de la temperatura puede causar daños irreparables.

Es normal que el sistema de control de temperatura haga sonidos de golpes secos para controlar la temperatura, si el equipo se apaga no intente reiniciarlo ni manipule la parte interna del mismo, consulte al profesor o al laboratorista.

## Referencias

[1] http://www.sc.ehu.es/sbweb/fisica/cuantica/ negro/radiacion/radiacion.htm

[2] T. Kuhn. La Teoría del cuerpo negro y la discontinuidad cuántica

[3] BAUTISTA Germán Eduardo, OSORIO Torres Cindy Johana. Diseño y construcción de un equipo experimental para el estudio de la radiación térmica. Trabajo de grado Universidad Pedagógica Nacional. Bogotá 2013

# Experimento de Franck y Hertz [1]

## Introducción

En 1914, James Franck y Gustav Hertz descubrieron que los electrones, al pasar por vapor de mercurio, perdían energía de manera discreta y emitían luz ultravioleta ( $\lambda = 254nm$ ). Unos meses después, Niels Bohr encontró en dicho descubrimiento una prueba del modelo atómico por él desarrollado. Por este motivo, la experiencia de Franck - Hertz es un experimento clásico para la confirmación de la teoría cuántica. En un tubo de vidrio donde previamente se practicó un vacío se encuentran átomos de mercurio a una presión de vapor de aproximadamente 15 hPa, que se mantiene constante regulando la temperatura. Se estudia aquí la pérdida de energía por parte de los electrones libres al dispersarse inelásticamente los átomos de mercurio, o sea, al sufrir éstos una excitación por colisión.

# Equipo

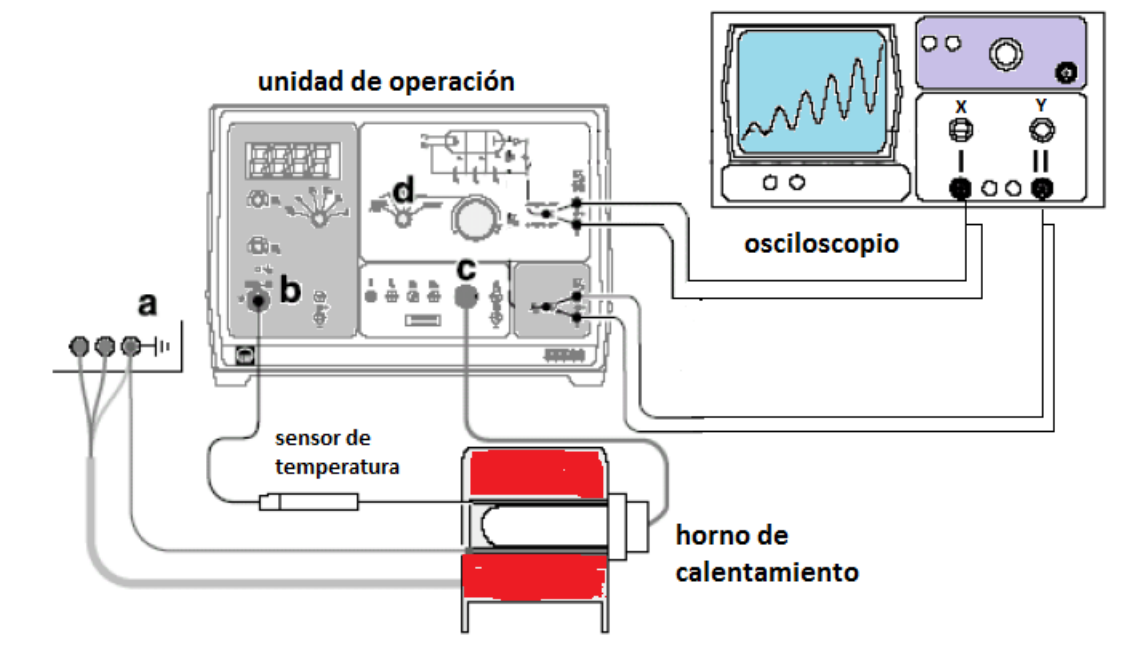

Figura 3.1 montaje experimental

1 tubo de Franck-Hertz, Hg

- 1 zócalo de conexión para el tubo de Franck-Hertz
- 1 horno eléctrico, 200 W
- 1 unidad de operación de Franck-Hertz
- 1 sensor de temperatura NiCr-Ni
- 1 osciloscopio de dos canales

El tubo de vidrio contiene un sistema cilíndrico y

simétrico de cuatro electrodos (ver figura 3.2).

 ${\mathcal A}$ unas décimas de milímetro del cátodo K se encuentra, rodeándolo, el electrodo de control ${\cal G}_1$  en forma de rejilla; a distancia un tanto mayor, rodeando a  $G_1$ , una rejilla de aceleración  $G_2$ , y, en torno a ésta, el electrodo colector A. El cátodo es calentado de manera indirecta a fin de evitar una diferencia de potencial a lo largo de K.

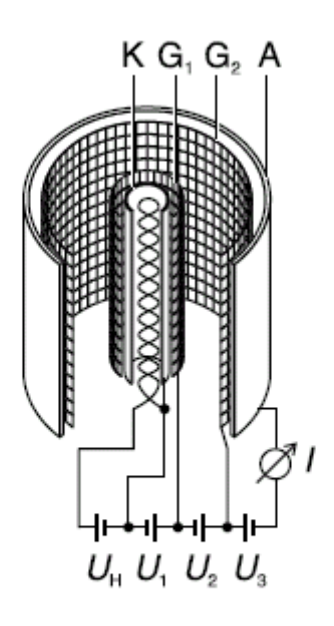

figura 3.2 Representación esquemática del tubo de Franck-Hertz

Del electrodo calentado salen los electrones que forman una nube de carga espacial. Éstos son atraídos por la tensión  $U_1$  existente entre el cátodo y la rejilla  $G_1$ . La corriente de emisión es prácticamente independiente de la tensión de aceleración  $U_2$  entre las rejillas  $G_1$  y  $G_2$ , más allá de la inevitable transparencia de rejilla. Entre la rejilla  $G_2$  y el colector A existe una tensión opuesta  $U_3$ . Sólo los electrones con suficiente energía cinética llegan al electrodo colector y forman parte de la corriente de colector. En el experimento, manteniendo constantes las tensiones  ${\mathcal U}_1$ y  ${\mathcal U}_3,$ se aumenta la tensión de aceleración  $U_2$  desde 0 V hasta 30 V y se mide la correspondiente corriente de colector  $I_A$ . Ésta crece de manera similar a como ocurre en un tetrodo clásico, pero alcanza un máximo, si la energía cinética de los electrones poco antes de la rejilla  $G_2$  llega a ser suficiente para ceder, por colisiones, la energía necesaria para excitar un átomo de mercurio  $(E_{Hg} = 4, 9eV)$ . La corriente de colector disminuye drásticamente, dado que los electrones, tras colisionar, no pueden ya superar la tensión inversa  $U_3$ . Haciendo crecer la tensión de aceleración  $U_2$ , los electrones alcanzan, a una distancia cada vez mayor de la rejilla  $G_2$ , la energía necesaria para excitar los átomos de mercurio. Luego de la colisión son nuevamente acelerados y, con una tensión de aceleración suficiente, absorben por segunda vez tanta energía del campo eléctrico que pueden excitar un átomo de mercurio. La corriente de colector  $I_A$  llega así a un máximo y, para una tensión  $U_2$  aún mayor, a nuevos máximos.

## Desarrollo de la práctica

La curva de Franck-Hertz puede efectuarse en su totalidad a mano. Se recomienda utilizar un osciloscopio de dos canales para obtener una representación

rápida y general a fin de, por ejemplo, optimizar los par´ametros del experimento. No obstante, debe prestarse atención a que una imagen quieta del osciloscopio requiere para la tensión de aceleración una frecuencia de repetición para la cual las capacitancias del tubo de Franck-Hertz y del zócalo comienzan a tener influencia. La corriente necesaria para descargar los electrodos produce un pequeño corrimiento y una leve deformación de la curva de Franck-Hertz.

El montaje del experimento se muestra en la figura 3.1.

- $\blacksquare$  Dejar apagada la unidad de operación.
- Conectar el horno del tubo a los casquillos de seguridad (a) de 4mm situados en la parte trasera de la unidad de operación.
- Conectar el cable de cobre del tubo de cobre con la clavija de 4 mm a los casquillos de seguridad de color amarillo y verde (blindaje del tubo de Franck-Hertz contra la interferencia de campos).
- Conectar la clavija DIN del sensor de temperatura al casquillo (b) de la unidad de operación, y la clavija DIN del tubo de Franck-Hertz al casquillo (c).

### Calentamiento del tubo

NOTA: Si no se tiene un buen contacto térmico del sensor de temperatura se medirá una temperatura del horno mucho menor y el tubo se calentará demasiado.

- Introducir el sensor de temperatura por el orificio en el horno hasta hacer tope en el agujero ciego del tubo de cobre y deslizar éste más el tubo de Franck-Hertz dentro del horno.
- Girar el selector (d) a RESET, y encender la unidad de operación (luego de unos pocos segundos cambia la indicación del LED, pasando, para el mercurio, de verde a rojo).
- Controlar el preajuste de  $\vartheta s = 180$  C y esperar hasta que se alcance la temperatura de funcionamiento (la indicación del LED cambia de rojo a verde, la temperatura  $\vartheta$  alcanza primero un máximo y luego decrece hasta el valor final).

En el caso de que la indicación del display parpadee:

 $\blacksquare$  Corregir los errores de montaje en la medición de temperatura.

#### Medición manual

Con el selector seleccionar MAN y variar manualmente  $U_2$ de forma pausada entre 0 y 30 V. Leer la tensión  $U_2$  y la corriente  $I_A$  en el display; para ello cambiar en cada caso la modalidad con el selector. Tome la mayor cantidad de datos posibles, es decir haga variaciones del voltaje  $U_2$  pequeñas.

#### Representación con osciloscopio

Conectar una sonda del osciloscopio con la salida  $U_2/10$ y el canal II (Y)  $(0, 5V/DIV)$  y la otra sonda a la salida  $U_A$  con el canal I  $(2V/DIV)$  del osciloscopio; seleccionar en el osciloscopio el modo X-Y. En la unidad de operaciones Franck-Hertz seleccionar "diente de sierra". Elegir la posición Y de forma que la parte superior de la curva pueda visualizarse por completo.

#### Optimización de la curva FH

Seleccionar  $U_1 = 1, 5V$  y  $U_3 = 1, 5 V$ , y trazar la curva de Franck-Hertz.

#### Optimización de  $\vartheta$

En el caso de que la curva FH suba de manera abrupta (ver figura 3.3 a) y se observe por el orificio del horno del tubo una descarga de gas en forma de brillo azul en el tubo FH:

- Llevar el selector inmediatamente a RESET y esperar hasta que se haya alcanzado la temperatura de funcionamiento.
- Elevar el valor de ajuste  $\vartheta$ s con el potenciómetro (por ejemplo, en 5 C) y esperar unos minutos hasta lograr un nuevo equilibrio térmico.

#### Optimización de  $U_1$

Una tensión  $U_1$  mayor provoca una corriente electrónica de emisión más elevada. En el caso de que la curva FH suba abruptamente, es decir, que ya por debajo de  $U_2 = 30$  V se ha alcanzada la capacidad de sobrecarga del amplificador de corriente y la curva FH sea recortada arriba (ver figura 3.3 b):

 $\blacksquare$  Reducir  $U_1$  hasta que la pendiente de la curva corresponda a la figura 3.3 d.

En caso de que la curva FH ascienda con poca pendiente, o sea, que la corriente de colector  $I_A$  permanezca por debajo de los 5nA (ver figura 3.3 c):

Elevar  $U_1$  (máximo: 4,8V) hasta que la pendiente de la curva corresponda a la figura 3.3 d.

En el caso de que la curva de Franck-Hertz permanezca demasiado aplanada a pesar del incremento de U1:

Reducir con el potenciómetro el valor de ajuste  $\vartheta$ s para la temperatura del horno.

#### Optimización de  $U_3$

Una tensión en sentido contrario  $U_3$  de mayor valor hace que los máximos y mínimos de la curva de Franck-Hertz sean más marcados mientras que la corriente de colector se reduce.

En el caso de que los máximos y mínimos de la curva

Elevar alternativamente primero la tensión  $U_3$ (máximo: 4,5 V) y luego  $U_1$  hasta alcanzar la forma de la curva de la figura 3.3 f.

En el caso de que los mínimos de la curva de Franck-Hertz sean recortados abajo (ver figura 3.3 e):

 $\blacksquare$ <br>Disminuir alternativamente primero la tensión  $U_3$  (máximo: 4, 5 V) y luego  $U_1$  hasta alcanzar la forma de la curva de la figura Fig. 3.3 f.

NOTA: para mejorar, la representación de los primeros m´aximos, aumente la sensibilidad de la entrada Y y vuelva a trazar la curva.

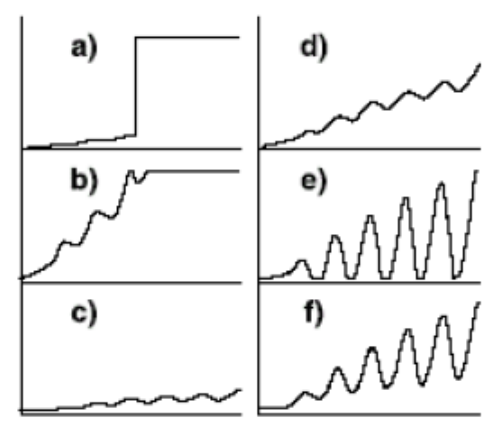

Figura 3.3

Representación esquemática de la optimización de las curvas de Franck-Hertz mediante la elección adecuada de los parámetros  $\vartheta$ ,  $U_1$  y  $U_3$ .

## Ejemplo de medición y análisis

Con los valores:  $U_1 = 1,58 \text{ V}, U_3 = 3,95 \text{ V}, y \theta s = 180$  $C$  se tiene la gráfica de la figura 3.4 a partir de ella se llega al valor de la distancia entre máximos sucesivos, por término medio  $\Delta U_2 = 5, 1V$ , que corresponde a una energía cedida de  $\Delta E = 5, 1eV$ .

Este valor puede compararse al extraído de tablas  $E_H g = 4,9eV$  para la transición del estado fundamental  $1S_0$  al primer estado  $3P_1$  de los átomos de mercurio. La energía cinética de los electrones en la rejilla  $G_2$  se calcula partiendo de

$$
E_k = e * (U_1 + U_2)
$$

Por lo que se espera el primer máximo de la corriente de colector para  $U_1 + U_2 = 4, 9V$ , en la práctica se lo registra para  $U_1 + U_2 = 8, 1V$ . La diferencia entre ambos valores es la tensión de contacto que actúa entre el

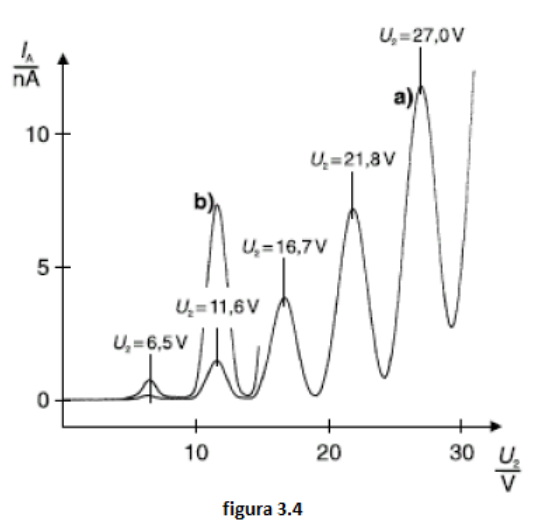

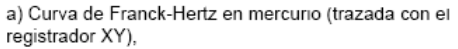

b) Segmento con ordenada cinco veces mayor

### $c$ átodo K y la rejilla  $G_2$ . **Información adicional**

La tensión de contacto se debe a varios efectos, entre los que pueden mencionarse: La tensión de contacto propiamente dicha, que es provocada por los trabajos (para arrancar los electrones de la superficie) distintos para el material del cátodo y para el de la rejilla. Aquí juegan un papel importante las propiedades de emisión del cátodo de óxido mixto y la carga de gas o bien el recubrimiento de Hg en la rejilla. Los electrones que salen del cátodo caliente poseen una velocidad inicial dependiente de la temperatura del cátodo.

# Referencias

[1] Traducción y adaptación de Atomic and Nuclear Physics P6.2..4.1 Franck-Hertz experiment with mercury, LEYBOLD Physics Leaflets.

# Relación carga masa

## Introducción

El descubrimiento del carácter corpuscular de la carga eléctrica se le asigna al físico inglés J.J. Thomson. Dicho descubrimiento lo realizó en 1897 experimentando con un tubo de vacío semejante a los que usaban los televisores. Dentro del tubo, conteniendo una pequeña cantidad de gas, colocó dos láminas metálicas situadas una frente a la otra (cátodo y ánodo) y aplicó una tensión eléctrica entre ellas. Thomson comprobó que del cátodo salían unos rayos a gran velocidad (rayos catódicos), que atravesaban el ánodo (si en éste se practicaba un agujero) y que producían un pequeño destello al llegar a una pantalla fluorescente. Sometiendo los rayos a campos eléctricos y magnéticos comprobó que se comportaban de la misma manera independientemente del gas que se colocase en el tubo, y demostró que estaban formados por partículas cargadas, a las que bautizó con el nombre de electrones, pudiendo determinar su relación carga-masa. El valor actualmente aceptado para esta relación es  $e/m = 1,7598 * 10^{11}(C/kg)$ . Más tarde, en 1911, el físico norteamericano R. A. Millikan consiguió también medir la carga del electrón mediante su experimento de "la gota de aceite". El valor actualmente aceptado para el módulo de la carga (negativa) del electrón es  $e = 1,602 * 10^{-19}C$ .

### Cálculo de e/m  $[1]$

El fundamento del experimento consiste esencialmente en estudiar la interacción que sufren los electrones cuando cruzan un campo magnético. Allí los electrones experimentan una fuerza perpendicular al campo  $\beta$  y al vector velocidad v.

$$
\vec{F} = e(\vec{v} \times \vec{\beta})
$$

por ser  $\vec{v} \perp \vec{\beta}$  se reduce en magnitud a

$$
F = ev\beta
$$

bajo este efecto el electrón describirá una circunferencia, (ver figura figura 4.1), por tanto tiene que ser igual a la fuerza centrípeta:

$$
F=\frac{mv^2}{r}
$$

 $\phi$ donde  $r$  es el radio de la órbita del rayo, igualando estas dos expresiones para la fuerza tenemos:

$$
v = -\frac{e}{m}\beta r \tag{4.1}
$$

por otro lado, cuando un electrón atraviesa un campo eléctrico su energía cinética viene dada por:

$$
\frac{1}{2}mv^2 = eV
$$

donde V es el potencial medido en voltios, despejando  $v$  se obtiene

$$
v = \sqrt{\frac{2eV}{m}}\tag{4.2}
$$

remplazando 4.2 en 4.1 y despejando $\frac{e}{m}$ se llega a:

$$
\frac{e}{m} = \frac{2V}{r^2 \beta^2} \tag{4.3}
$$

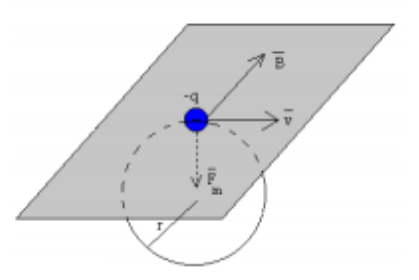

figura 4.1 fuerzas experimentadas por un electrón en presencia del campo magnético

El campo magnético  $\beta$  es producido por una pareja de bobinas idénticas colocadas paralelamente con una distancia entre ellas igual al radio de cada una. (figura 4.2) de esta manera se consigue un campo magnético muy uniforme en la zona central. Este tipo de configuración es conocido como bobinas de Helmhotz, en este experimento las bobinas tiene un radio y separación de  $15 cm y 130 vueltas cada una, su campo magnético$ es proporcional a la corriente que circula por ellas, el

campo magnético producido en su región central viene dado por la ecuación:

$$
\beta = \frac{8\mu_0 nI}{5\sqrt{5}a} \tag{4.4}
$$

donde  $\mu_0 = 4\pi * 10^{-7} H/m$  es la permeabilidad magnética del vacío,  $n = 130$  es el numero de vueltas en cada bobina, I es la intensidad de corriente que circula por las bobinas y a es el radio de las bobinas o la distancia de separación entre ellas. (se deja al estudiante la deducción de la ecuación 4.4)

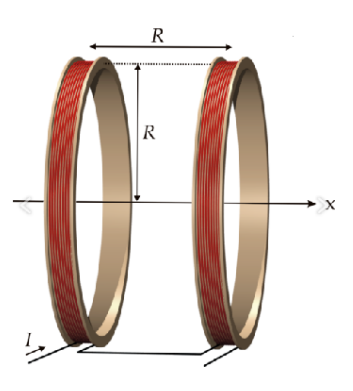

figura 4.2 bobinas de Helmhotz, la distancia de separación es igual la radio de las bobinas

# Equipo

El equipo esta conformado por 4 partes fundamentales:

 $\blacksquare$  El tubo catódico de baja presón de haz fino en el cual están los electrodos que genera el haz de

Montaje experimental

electrones, está lleno con Helio a una presión de  $10^{-2}mmHg$ . El haz de electrones deja una traza visible en el tubo, porque algunos de los electrones colisionan con los átomos de He, que son excitados y entonces emiten luz visible.

- Las bobinas de Helmholtz,[2] tienen una geometría en donde donde el radio de las bobinas es igual a su separación, provee de un campo magnético uniforme. El campo magnético creado por las bobinas es proporcional a las vueltas de alambres de las bobinas por  $7,8x10^{-4}$ tesla/amperes (este valor es cuando el radio de las bobinas es de 15  $cm$ .
- Fuente de alimentación DC PHYWE de cinco salidas de voltaje  $0...12V, 0, 5A; 0...650V, 50mA$ AC:  $6, 3V, 2A$
- **Transformador variable PHYWE:**  $0...20V$ **,**  $10A$ en DC, 0...25V , 10A en AC.
- **Medidores:**

Amperímetro, galvanómetro para medir la corriente en las bobinas de Helmholtz, con al menos un rango de 0 a 5A. Volt´ımetro para medir el potencial acelerador del

cañón de electrones, con al menos un rango de 0 a 300V .

Nota: el voltaje utilizado en esta práctica puede alcanzar los  $300 V$ , por ningún motivo toque las terminales y conexiones con la fuente encendida, si es necesario un ajuste en el equipo apáguelo para realizarlo.

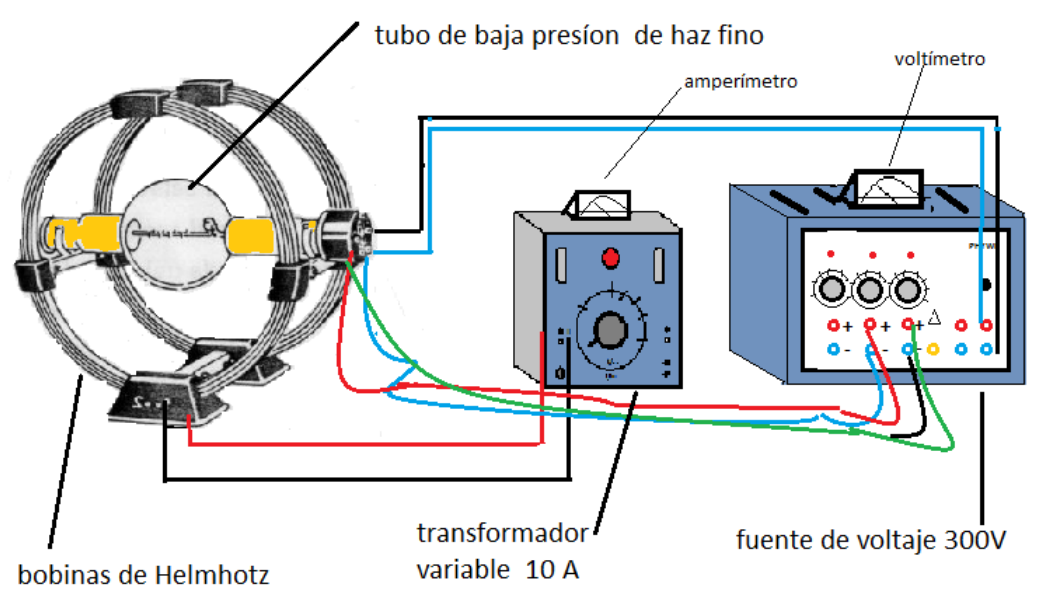

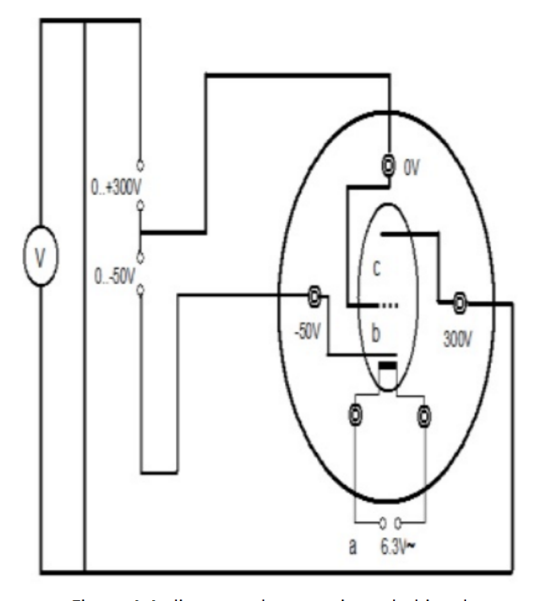

Figura 4.4 diagrama de conecciones bobina de Helmhotz

## Desarrollo de la práctica

Antes de poner en marcha el equipo es necesario revisar la fuente de alimentación para verificar los potenciómetros (perillas de control de voltajes de la fuente)  $-50...0$  y  $0...250$  estén en cero, y evitar que se aplique tensión en la rejilla o a la placa del sistema emisor de rayos, deteriorando el cátodo durante el precalentamiento.

Espere varios minutos para que el cátodo se caliente. Cuando suceda verá el haz de electrones emerger del cañón y su trayectoria curvarse por el campo de las bobinas de Helmholtz. Si no sucede, gire el tubo hasta que suceda. ¡No lo saque de su base! Si usted rota el tubo, la base también girará.

Después de tres minutos de calefacción se puede manipular los potenciómetros, hasta observar el rayo filiforme, la tensión anódica se regula en el potenciometro de 0....,250V, y el potenciometro (b) de  $-50$  a  $0V$ , el cual varia la nitidez y la intensidad del rayo filiforme.

1. Manteniendo la corriente de las bobinas constante, varíe el voltaje acelerador del rayo de  $50...300V$  y mida cuidadosamente el radio r, de la trayectoria del haz Mida el radio de la circunferencia luminosa, mirando a ambos lados de la escala, anote ambas medidas (radio externo e interno) y luego promedie los resultados.

2 Ahora manteniendo constante el voltaje acelerador del haz varíe la corriente de las bobinas 0,5A...,2,5A, nuevamente mida para cada valor de I el valor del radio del haz. Anote sus observaciones en una tabla y calcule la relación  $e/m$ , haciendo un an´alisis de errores, indicando el porcentaje de error, e indique a que se le pueden atribuir los errores

NOTA: nunca incremente la corriente de las bobinas por encima de 2,5A

#### Preguntas

 $\chi$ Que fenómeno físico hace posible ver el haz de electrones ?

 $i$ . En que consiste la luminiscencia de recombinación?.

¿Como influye el cambio del voltaje acelerador en la trayectoria del haz de electrones?

¿Cual es la velocidad de salida de los electrones?, ¿de que depende?

¿Como influye el cambio de la corriente de las bobinas en la trayectoria del haz de electrones?

 $i$ Que otras formas de determinar la carga del electrón existen?. Investigue sobre ellas y compárelas con esta práctica.

## **Referencias**

[1] Benavides Flores Edgar Manolo, guía de laboratorio  $N<sup>0</sup>16$ , Universidad Pedagógica Nacional.

[2] Guías de práctica  $N^o14$ , Universidad Nacional de Colombia

# Difracción de electrones en red policristalina [1]

## Introducción

En 1924 Louis de Broglie sugirió que las partículas podrían tener propiedades ondulatorias, además de las propiedades características de las partículas. Presentó la hipótesis de que la longitud de onda de las partículas es inversamente proporcional a su cantidad de movimiento:

$$
\lambda = \frac{h}{p} \tag{5.1}
$$

donde  $\lambda$  es la longitud de onda, h es la constante de Planck y p es la cantidad de movimiento.

Sus conjeturas fueron confirmadas por los experimentos de Clinton Davisson y Lester Germer sobre la difracción de electrones en estructuras cristalinas de níquel en 1927.

En este experimento se demuestra el carácter ondulatorio de los electrones por su difracción en una red policristalina de grafito (difracción de Debye-Scherrer). En contraposición al experimento de Davisson y Germer, en el que la difracción de los electrones se observa por reflexión, este montaje usa un tipo de difracción por transmisión similar al utilizado por G.P. Thomson en 1928.

De los electrones emitidos por el cátodo caliente, un peque˜no haz es separado por medio de un diagrama de pines. Luego de pasar por un sistema de enfoque ´optico-electr´onico, los electrones inciden en forma de un haz monocromático muy limitado en una lámina policristalina de grafito. Los átomos del grafito pueden ser considerados como una red espacial que actúa como una rejilla de difracción para los electrones.

En la pantalla fluorescente aparece un patrón de difracción de dos anillos concéntricos, cuyo centro es el haz de electrones sin difractar (Fig. 1).

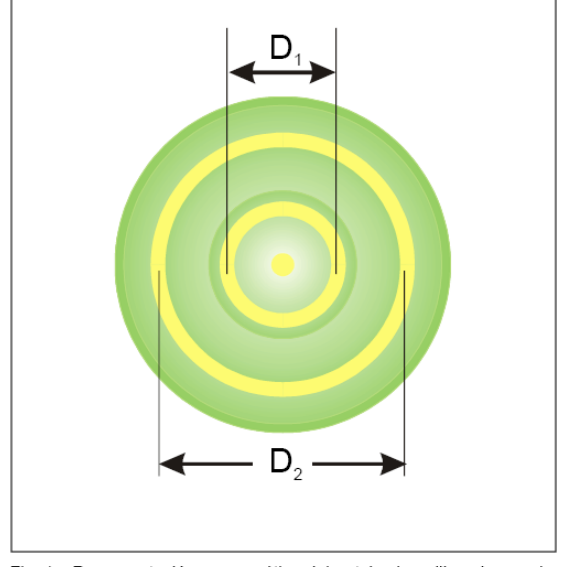

Representación esquemática del patrón de anillos observado Fig.  $1$ debido a la difracción de electrones en el grafito. Se observan dos anillos de diámetros D<sub>1</sub> y D<sub>2</sub> correspondientes a las distancias reticulares interplanares d<sub>1</sub> y d<sub>2</sub> (Fig. 3).

El diámetro de los anillos concéntricos varía según la longitud de onda  $\lambda$  y por lo tanto con la tensión de aceleración U, tal como se desprende de las siguientes consideraciones:

De la ecuación de energía para los electrones acelerados por la tensión U:

$$
eU = \frac{1}{2}mv^2 = \frac{p^2}{2m}
$$
 (5.2)

aquí  $U$ : tensión de aceleración,  $e$ : carga del electrón,  $m:$  masa de la partícula  $v:$  velocidad de la partícula. La cantidad de movimiento  $p$  se puede derivar como:

$$
p = mv = \sqrt{2emU}
$$
 (5.3)

Reemplazando la ecuación  $(5.3)$  en la ecuación  $(5.1)$ resulta para la longitud de onda:

$$
\lambda = \frac{h}{\sqrt{2meU}}\tag{5.4}
$$

En 1913, H. W. y W. L. Bragg descubrieron que la disposición regular de los átomos en un cristal simple podr´ıa entenderse como una matriz de elementos reticulares en planos reticulares paralelos. Entonces, al exponer esta red cristalina a rayos X monocromáticos o electrones monoenergéticos y, además, suponiendo que ´estos tienen una naturaleza ondulatoria, cada elemento en un plano reticular actúa como un "punto de dispersión", en el cual se forma un tren de ondas esféricas. Según el principio de Huygens, estos trenes de ondas esféricas se superponen y crean un frente de ondas "reflejado". En este modelo, la longitud de onda  $\lambda$  no se modifica respecto del frente de onda "incidente", y las direcciones de las radiaciones que son perpendiculares a los dos frentes de onda cumplen con la condición ángulo de incidencia  $=$  ángulo de reflexión. En los rayos vecinos reflejados en los planos reticulares individuales se genera una interferencia constructiva cuando las diferencias de trayectoria  $\Delta = \Delta_1 + \Delta_2 = 2d \sin \theta$  son múltiplos enteros de la longitud de onda  $\lambda$  (Fig. 2):

$$
2d\sin\vartheta = n\lambda \tag{5.5}
$$

para n=1,2,3, ...., aquí  $d$  es el espacio reticular entre planos,  $\vartheta$  el angulo de difracción.

Esta es la denominada "condición de Bragg" y el ángulo de difracción  $\vartheta$  correspondiente es conocido como ángulo rasante.

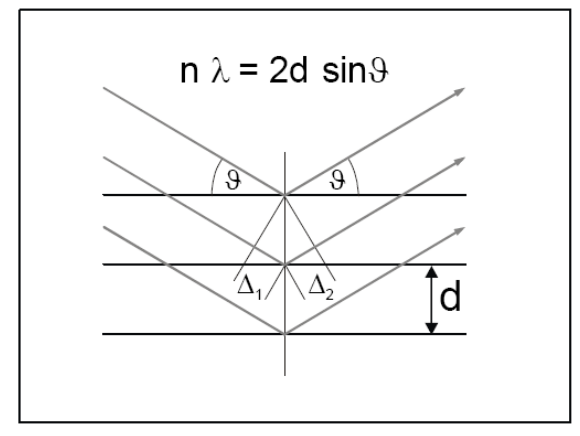

Fig. 2: Representación esquemática de la condición de Bragg

En este experimento se utiliza un material policristalino como objeto de difracción. Esto equivale a una gran cantidad de pequeños cristalitos individuales que están dispersos en el espacio en forma irregular. Como consecuencia de esto, siempre hay algunos cristales en los que se satisface la condición de Bragg para una dirección de incidencia y longitud de onda dadas. Las reflexiones producidas por estos cristalitos quedan en conos cuyo eje común está dado por la dirección de incidencia. De ahí que aparezcan círculos concéntricos en una pantalla ubicada perpendicular a este eje. Los planos reticulares que son importantes para el patrón de difracción de los electrones obtenido con este montaje tienen las distancias reticulares interplanares (Fig.3)

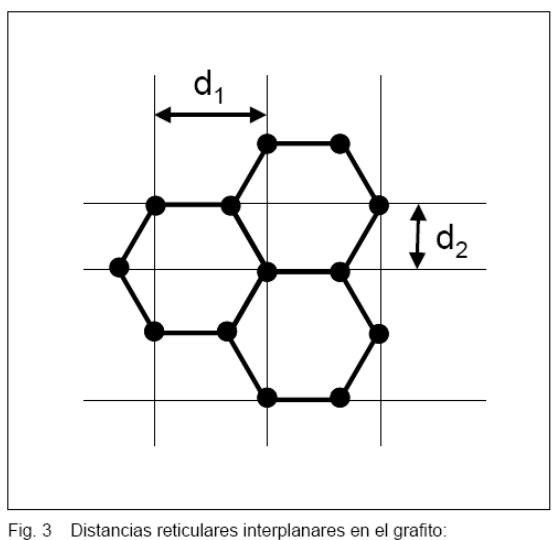

 $d_1 = 2,13.10^{-10}$ 'n  $d_1 = 2, 13.10$  m<br> $d_2 = 1,23.10^{-10}$  m

 $d_1 = 2{,}13 * 10^{-10}m, d_2 = 1{,}23 * 10^{-10}m$ De la figura 4 se puede deducir la relación:

$$
\tan 2\vartheta = \frac{D}{2L} \tag{5.6}
$$

aproximando tan  $2\theta = \sin 2\theta = 2\sin \theta$ , para ángulos pequeños se obtiene:

$$
2\sin\vartheta = \frac{D}{2L} \tag{5.7}
$$

La sustitución de la ecuación  $(5.7)$  en  $(5.5)$  lleva la difracción de primer orden  $(n=1)$ :

$$
\lambda = d \frac{D}{2L} \tag{5.8}
$$

aquí D es el diámetro del anillo, L distancia entre el grafito y la pantalla y d distancia reticular interplanar. Según la ecuación (5.4), la longitud de onda  $\lambda$  está determinada por la tensión de aceleración  $U$ . La combinación de las ecuaciones  $(5.4)$  y  $(5.8)$  muestra que los diámetros D1 y D2 de los anillos concéntricos cambian en función de la tensión de aceleración U:

$$
D = k \frac{1}{\sqrt{U}}\tag{5.9}
$$

con

$$
k = \frac{2Lh}{d\sqrt{2me}}\tag{5.10}
$$

La medición de los diámetros  $D_1$  y  $D_2$  en función de la tensión de aceleración U permite determinar las distancias reticulares interplanares  $d_1$  y  $d_2$ .

## Objetivos del experimento

-Determinación de la longitud de onda de los electrones

- Verificación de la ecuación de de Broglie

- Determinación de la distancia reticular interplanar del grafito

# Equipo

- 1 tubo de difracción de electrones
- 1 portatubo
- 1 fuente de alimentación de alta tensión 10 kV
- 1 calibrador Vernier de precisión
- 1 cable de seguridad de 25 cm rojo
- 1 cable de seguridad de 50 cm rojo
- 1 cable de seguridad de 100 cm rojo
- 1 cable de seguridad de 100 cm azul
- 2 cables de seguridad de 100 cm negros

#### Recomendaciones de seguridad

Cuando el tubo de difracción de electrones es operado a altas tensiones superiores a 5kV se generan rayos X., por lo tanto NO USE el tubo de difracción de electrones a tensiones superiores a los 5 keV.

Peligro de implosión: El tubo de difracción de electrones es un tubo de alto vacío con paredes de vidrio muy delgadas. No someta al tubo de difracción de electrones a esfuerzos mecánicos, y conéctelo únicamente si está montado en el portatubo.

- Manipule con cuidado las clavijas conectoras del casquillo, no las doble y p´ongalas con cuidado en el portatubo. El tubo de difracción de electrones puede romperse si se le suministran tensiones o corrientes demasiado altas.

Conecte los enchufes hembra para calentar el cátodo  $F_1$  y  $F_2$  del portatubo a la salida en la parte trasera de la fuente de alimentación de alta tensión de  $10kV$ .

Conecte los enchufes hembra C (tapa del cátodo) y X (electrodo de enfoque) del portatubo al polo negativo.

Conecte el enchufe hembra A (ánodo) al polo positivo de la salida de  $5kV/2mA$  de la fuente de alimentación de alta tensión de  $10kV$ .

Realice la conexión a tierra del polo positivo de la fuente de alimentación de alta tensión de  $10kV$ .

 $\overline{1}$  $\overline{D}$  $\overline{\mathbf{A}}$ 

esquemático para determinar el Fig. 4: Bosquejo ángulo de difracción

 $L = 13, 5cm$  distancia entre la lámina de grafito y la pantalla, D diámetro de un anillo de difracción visto en la pantalla,  $\vartheta$  ángulo de difracción, Para el significado de  $F_1$ ,  $F_2$ ,  $C$ ,  $X$  y  $A$  ver Fig 5

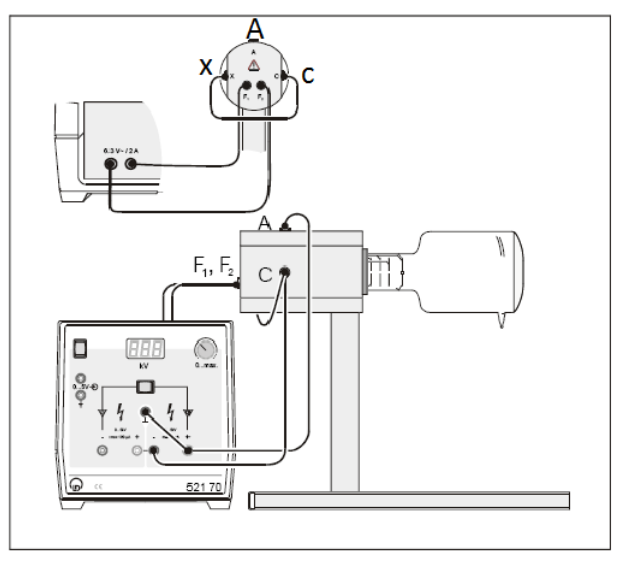

Fig. 5: Montaje experimental (diagrama de cableado) para observar difracción de los electrones en el

# Procedimiento experimental

Aplique una tensión de aceleración  $U \leq 5kV$  y observe el patrón de difracción.

Consejo: La dirección del haz de electrones se puede influenciar por medio de un imán, que puede aferrarse al cuello del tubo, cerca del sistema de enfoque de electrones.

Para iluminar otro punto de la muestra tal vez sea necesario ajustar el imán si no se pueden distinguir perfectamente al menos dos anillos de difracción en el patrón de difracción.

Varíe la tensión de aceleración  $U$  entre  $3kV$  y  $5kV$ en pasos de  $0, 5kV$  y mida el diámetro  $D_1$  y  $D_2$  de los anillos de difracción en la pantalla (Fig. 1).

Mida la distancia entre la lámina de grafito y la pantalla.

### A. Determinación de la longitud de onda de los electrones

A partir de los valores medidos para  $D_1$  y  $D_2$  y las distancias reticulares interplanares  $d_1$  y  $d_2$ , se puede determinar la longitud de onda con la ecuación  $(5.8)$ . Nota: Al reescribir la ecuación (5.8) como:

$$
d=\lambda \frac{2L}{D}
$$

se ve que el diámetro  $D$  de los anillos (Fig. 1) es inversamente proporcional a las distancias reticulares interplanares  $d$  (Fig. 2). Esta información es necesaria para la evaluación de la longitud de onda a partir de las distancias reticulares interplanares (que en este caso se dieron como conocidas) según la ecuación (5.8). Los parámetros del plano reticular se deducen directamente en la parte c) usando las ecuaciones (5.9) y (5.8).

El error dominante en las mediciones es la determinación de los diámetros  $D_1$  y  $D_2$  de los anillos. Para una precisión de lectura aproximada de 2 mm, el error es de aproximadamente 5 % y 10 % en el anillo exterior e interior respectivamente.

## B. Verificación de la ecuación de De Broglie

La relación de de Broglie (ecuación  $(5.1)$ ) se puede verificar con:  $e = 1,6021 * 10 - 19C$  $m = 9,1091 * 10 - 31ka$  $h = 6,6256 * 10 - 34Js$ en la ecuación  $(5.4)$ .

Los resultados para la longitud de onda determinados por la ecuación (5.4), el la sección de ejemplos de medición se muestra estos datos en la tabla 2 y tabla 3 respectivamente.

## C. Determinación de las distancias reticulares interplanares del grafito

En la Fig. 6 se trazaron los diámetros  $D_1$  y  $D_2$  en función de  $1/\sqrt{U}$ . Las pendientes  $k_1$  y  $k_2$  están determinadas por ajustes lineales que atraviesan el origen según la ecuación  $(5.9)$  para los datos experimentales:

$$
k_1=1,578mV
$$

$$
k2 = 2,729mV
$$

Resolviendo la ecuación (5.10) para la distancia reticular interpalanar d

$$
d = \frac{2Lh}{k\sqrt{2me}}
$$

tenemos como resultado  $d_1 = 2, 10 * 10^{-10}m, d_2 =$ 1, 21 ∗ 10<sup>−10</sup>m, lo cual está dentro de los límites de error según los parámetros especificados en la Fig. 3.

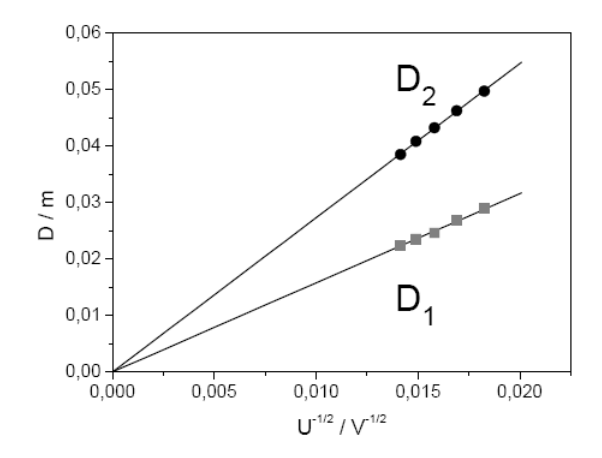

Fig. 6: Diámetros D<sub>1</sub> y D<sub>2</sub> de los anillos en función de  $1/\sqrt{U}$ . Las líneas continuas corresponden a los ajustes lineales con las  $k_1 = 1.578$  m  $\sqrt{V}$  $k_2 = 2.729$  m  $\sqrt{V}$ . pendientes  $\mathsf{V}$ respectivamente

#### Ejemplo de medición

En la siguiente tabla se muestran las mediciones de los diámetros  $D_1$  y  $D_2$  (promedio de 5 mediciones) de los anillos concéntricos de difracción en función de la tensión de aceleración  $U$ .

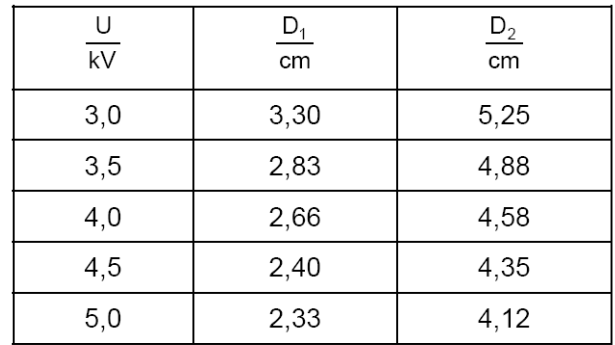

tabla 1 medidas de los diámetros para diferentes valor de U

En la tabla 2 se da un ejemplo de la medición del diámetro  $D_1$  de los anillos de difracción concéntricos en función de la tensión de aceleración  $U$ . Las longitudes de onda $\lambda_1$ y $\lambda_{1teorica},$ son determinadas por la ecuación  $(5.8)$  y la ecuación  $(5.4)$  respectivamente.

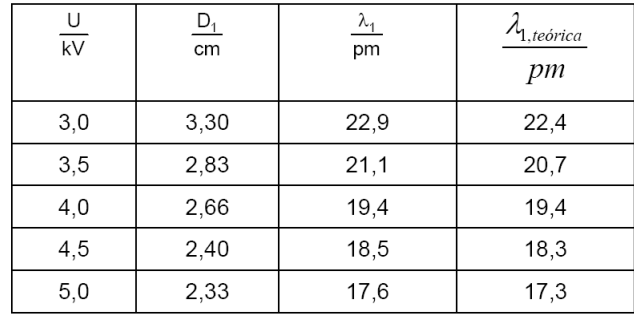

#### tabla 2 cálculo de la longitud de onda para el diametró  $D_1$

En la tabla  $3$ se muestra la medición del diámetro  $D_2$  de los anillos de difracción concéntricos en función de la tensión de aceleración  $U$ . Las longitudes de onda  $λ_2$ y  $λ_{teorica}$ son determinadas nuevamente por por la ecuación (5.8) y la ecuación (5.4) respectivamente.

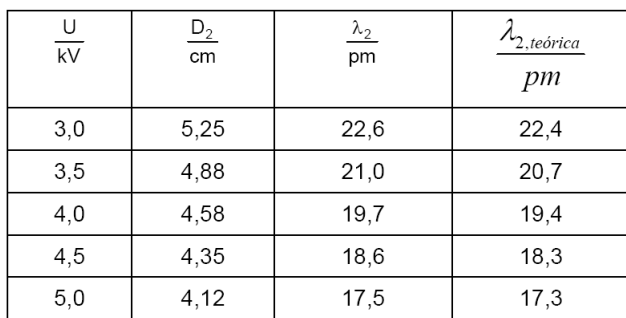

tabla 3 cálculo de la longitud de onda para el diametró  $D_2$ 

#### Información complementaria

Luego de los experimentos de Davisson y Germer, otros experimentos con efectos ondulatorios de partículas ocasionados por partículas confirmaron la relación de De Broglie y, por lo tanto, el dualismo onda-partícula.

En 1930, por ejemplo, O. Stern e I. Esterman lograron demostrar la difracción de moléculas de hidrógeno y en 1931 difractaron átomos de helio usando un cristal de fluoruro de litio. Los resultados experimentales que pueden ser descritos por la teoría cuántica sólo tienen la constante de Planck  $h$  en su fórmula básica. En este experimento, por ejemplo, se puede determinar la constante de Planck a partir de la ecuación (5.10), si se puede asumir que se conocen las distancias reticulares  $d_1$  y  $d_2$  del grafito, por ejemplo, a partir del análisis de la estructura de los rayos X:

$$
h = \frac{dk\sqrt{2me}}{2L}
$$

Usando los valores  $k_1$  y  $k_2$  obtenidos por el ajuste lineal correspondiente a los datos experimentales (Fig. 6), se obtiene:

 $d_1 : h = 6,724 * 10^{-34}Js$  $d_2$ :  $h = 6,717 * 10^{-34}$ Js

## Referencias

[1] Adaptación de FÍSICA ATÓMICA Y NUCLEAR LD hojas de física P6.1.5.1 difracción de electrones en una red policristalina LD Didactic GmbH Leyboldstrasse 1 D-50354 Huerth / Alemania

# Espectros de emisión atómica

## Introducción

Desde tiempos remotos se conocía el fenómeno de arcoiris y por mucho tiempo sus posibles causas llamaron la atención de los observadores atribuyéndose a revelaciones fantásticas o divinas. También se conocía el hecho de que cuando la luz atraviesa un prisma aparecen zonas coloreadas similares a las del arco iris. Todo permaneció en misterio hasta que Isaac Newton se interesó por la teoría del color, su interés se centraba en eliminar los contornos coloreados que aparecían en las imágenes formadas por las lentes de los telescopios. Newton observó que cuando un rayo de sol proveniente de un orificio circular atravesaba un prisma se formaba en la pared opuesta una mancha de luz coloreada de violeta a rojo desde un extremo a otro pasando por una graduación continua de colores. Newton llamó a esta figura espectro de la luz blanca. En 1802, William Hyde Wollaston observó que el espectro solar estaba cruzado por siete l´ıneas negras aunque no le dio importancia al considerar que estas rayas no eran más que la separación entre los distintos colores. En 1814, Joseph van Fraunhofer contó 600 líneas (en la actualidad son más de 10000). Fraunhofer, óptico profesional, en su afán por entender estas líneas, situó un prisma en la focal de un telescopio (punto donde coinciden todos los rayos luminosos recogidos por las lentes del telescopio) con la idea de hacer pasar la luz procedente de las estrellas a través de él. Fraunhofer observó que las rayas de las estrellas no aparecían en la misma posición que las del Sol, y que su posición cambiaba de estrella a estrella. No supo dar explicación a estas observaciones y sus informes fueron ignorados en su época. En 1854, cuando Phillip von Jolly dejó su cátedra de física en Heidelberg, Gustav Kirchhoff le sucedió. Tras dedicarse al estudio de la electricidad y elasticidad, Kirchhoff comenzó a interesarse por el análisis del espectro. Hacia 1859, investigando junto a Robert Bunsen, comenzó a analizar la luz procedente de ciertas reacciones químicas a través de un prisma. Kirchhoff estudió la llama producida en la combustión de distintos productos químicos, utilizando un mechero y un espectroscopio. Un estudio sistemático de distintos compuestos condujo a Kirchhoff a la conclusión de que cada elemento producía líneas luminosas, responsables del color de la llama. De esta manera cada elemento tenía su "huella dactilar". Ya se sabía, gracias a los trabajos de León Foucault en 1849, que las líneas oscuras (líneas D) observadas en el espectro solar por Fraunhofer coincidían con las líneas brillantes detectadas en las llamas que conten´ıan sodio. El hallazgo de Kirchhoff fue darse cuenta de que las líneas del sodio se hacían oscuras al anteponer una llama de sodio al espectro solar. La explicación, que pronto fue confirmada, era que una sustancia capaz de emitir una línea espectral posee también una gran capacidad para absorber la misma línea, por eso esas líneas se hacían más oscuras cuando al espectro solar se le anteponía una llama de sodio. Esto llevó a proponer la existencia de sodio en la atmósfera del Sol, el cuál, mediante absorción, originaba las mencionadas líneas negras y a identificar dos nuevos elementos, el cesio y el rubidio. Posteriormente llegó a identificar un buen número de las líneas oscuras que aparecían en el espectro solar, como ejemplo baste decir que fue capaz de asignar 72 líneas oscuras debidas al hierro. El espectro solar es uno de los más complejos y, en la actualidad, se han identificado en él más de 3000 líneas espectrales. Las implicaciones son claras, Kirchhoff hizo posible estudiar la composición de los cuerpos celestes sin más que estudiar la luz que recibimos de ellos. Las líneas espectrales producidas por los distintos elementos no sólo planteaban el problema de cuál era su origen sino que también se resistían a ser descritas mediante una expresión matemática que englobase las líneas de algunas series de elementos individuales.

Fue un maestro de escuela suizo, Johann Jacob Balmer, quién, en 1885, descubrió de forma empírica una relación matemática sencilla que proporcionaba las longitudes de onda de las líneas del espectro del hidrógeno:

$$
\frac{1}{\lambda_{n_1 n_2}} = R_h \left( \frac{1}{n_1^2} - \frac{1}{n_2^2} \right) \tag{6.1}
$$

donde  $\lambda$  es una constante,  $n_1$  y  $n_2$  son enteros y representan los niveles de salto del electrón y  $R_H$  = 1,09709∗10<sup>-7</sup>m<sup>-1</sup> es la denominada constante de Rydberg. Valores altos de *n* corresponden a líneas de longitud de onda corta y, por tanto, líneas en la región violeta del espectro. Las líneas espectrales que corresponden a  $n = 2$ , llamadas series de Balmer, están en la región visible. La serie de Lyman ( $n = 1$ ) en el ultravioleta, la de Paschen  $(n = 3)$  y la de Brackett  $(n = 4)$  están en el infrarrojo. Independientemente, cinco años después Robert Rydberg expresó cada serie mediante una ecuación más general.

La espectroscopía es una ciencia experimental y como tal muy necesitada de mejoras instrumentales. Las redes de difracción, superficies atravesadas por miles de líneas paralelas, dan lugar a fenómenos de interferencia. Su utilización fue esencial para el estudio del dominio de las zonas de infrarrojo o ultravioleta. Las primeras redes de difracción fueron construidas por el ingeniero Henry A. Rowland consiguiendo 10000 líneas /  $mm$ . La superioridad de tales redes sobre los prismas quedó de manifiesto de modo inmediato. Sus redes de difracción eran de tal calidad que establecieron el estándar durante medio siglo.

En 1913, Niels Bohr enunció su modelo, estableciendo varias hipótesis. Supuso que un electrón no puede describir cualquier órbita en torno al núcleo atómico, sino sólo ciertas órbitas discretas. No puede radiar energía mientras está en una de ellas, sólo lo hace cuando cambia a otra órbita, emitiendo o absorbiendo un fotón (quanto de luz) y dando lugar a transiciones abruptas entre órbitas con distinta energía. En el modelo de Bohr, cuando un electrón efectúa una transición desde la órbita m a la n, se emite un fotón de energía  $h/\lambda_{nm}$ . Mediante la mecánica clásica (newtoniana), Bohr demostró que cada órbita corresponde a un valor dado del momento angular del electrón cuantizado. Dedujo la ecuación empírica de Balmer para el hidrógeno sin más que suponer que el momento angular toma valores que son múltiplos de un cuanto fundamental  $h$ . De acuerdo con el modelo de Bohr del átomo de hidrógeno, la energía de cada nivel cuántico viene dada por:

$$
E_n = -\frac{e^4 m_e}{8h^2 \epsilon_0^2} \frac{1}{n^2} \tag{6.2}
$$

donde e es la carga del electrón,  $m_e$  es la masa del electrón, h es la constante de Planck y  $\epsilon_0$  es la permitividad eléctrica del vacío.

## Equipo

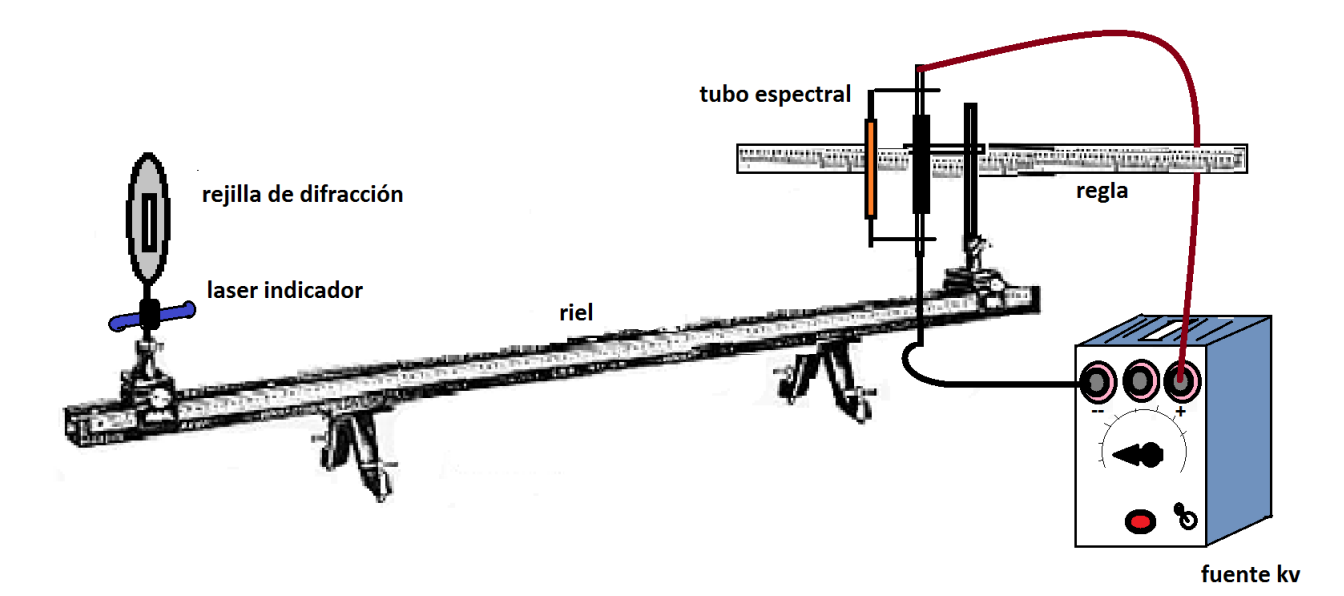

figura 6.1 montaje experimental, sobre un riel se ubica la rejilla de difracción y el tubo espectral

Está conformado por un riel en el cuál esta montado una rejilla de difracción y un portatubo unido a una regla de 1 metro, figura 6.1, una fuente de 6000V, encargada de alimentar a los tubos, y un laser montado debajo de la rejilla para indicar la posición de la linea espectral sobre la regla, para la práctica se dispone de tres tubos espectrales de H, He, y Ne.

La luz de longitud de onda  $\lambda$  que incide sobre una red de difracción de constante a (distancia entre líneas) se difracta dando como resultado patrones de lineas de colores a lado y lado del tubo. Los máximos de intensidad (líneas de colores) tienen lugar para ángulos que satisfacen la condición:

$$
m\lambda = a\sin\alpha_m \tag{6.3}
$$

donde  $m$  es el orden de difracción, basándose en la geometría de la figura 6.2 se puede obtener el valor de  $\sin \alpha$ , remplazando en la ecuación 6.3, para la difracción de orden  $m$  se llega a:

$$
m\lambda = a \frac{l_m}{\sqrt{d_m^2 + l^2}}\tag{6.4}
$$

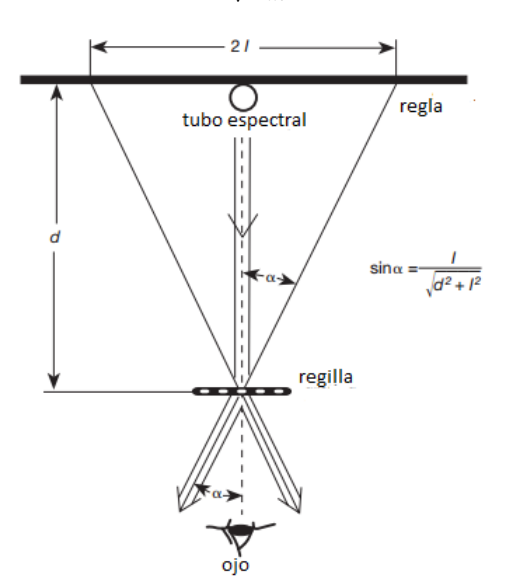

Figura 6.2 geometría del montaje experimental (vista superior)

## Desarrollo de la práctica

#### Recomendaciones de seguridad

En esta práctica se trabajan con voltajes del orden de los kV, es importante que manipule con responsabilidad el equipo, siempre que cambie de tubo espectral hágalo con la fuente APAGADA y para mayor seguridad desconecte uno de los cables que conectan la fuente con el portatubo ya que la fuente a pesar de estar apagada puede contener cierta cantidad de corriente residual. NUNCA toque o intente reacomodar el tubo espectral mientras esté encendido

## A. Determinación de la constante a de la rejilla

1 Con la fuente apagada coloque el tubo de Helio en el portatubo, asegúrese de que quede fijo (hágalo con cuidado los tubos son frágiles)

2 Conecte la fuente a los terminales del portatubo y enciéndala, gire lentamente la perilla para incrementar el voltaje hasta que el tubo se ilumine.

3 Apague la luz y observe a través de la rendija el espectro, (serie de franjas de colores a lado y lado del tubo) con el láser señale la posición donde observa las líneas de mayor intensidad, anote los valores. Recuerde que para sus cálculos necesita la distancia de separa- $\chi$ ción,  $2l$ , ente dos lineas de colores iguales a lado y lado del tubo.

4 Con los datos obtenidos llene la tabla 1 y calcule el valor promedio de la constante de separación de la

rendija:

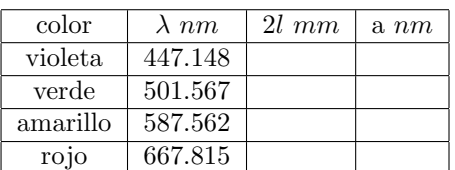

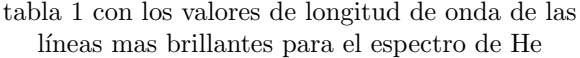

5. Repita el procedimiento para una distancia  $d =$ 80cm,  $d = 100$ cm y compare los resultados.

#### B. Determinación de la constante de Rydberg

1 Con la fuente apagada coloque el tubo de Hidrógeno en el portatubo, asegúrese de que quede fijo (hágalo con cuidado los tubos son frágiles)

2 Conecte la fuente a los terminales del portatubo y enciéndala, gire lentamente la perilla para incrementar el voltaje hasta que el tubo se ilumine.

3 Apague la luz y observe a través de la rendija el espectro, con el láser señale la posición donde observa las líneas de mayor intensidad, anote los valores.

4 Con ayuda de la ecuación 6.4 encuentre los valores de las longitudes de onda para las franjas de colores que midió. ¿A que orden  $m$  se debe calcular la longitud de onda.?

5. Con los valores de la longitudes de onda y mediante la ecuación 6.1, encuentre el valor de la constante de Rydberg. LLene la tabla 2 con sus resultados.

|  | color   21 mm   $\lambda$ nm   constante R |
|--|--------------------------------------------|
|  |                                            |
|  |                                            |
|  |                                            |
|  | de 2 veleres de la constante de Bydberg r  |

tabla 2 valores de la constante de Rydberg para diferentes longitudes de onda.

6. Promedie los valores de la constante y compare el resultado con el valor encontrado en la literatura, ¿de cuanto es el error en su medida?, ¿que factores influyen en este error?, ¿que unidades tiene esta constante?

#### Cálculo de la energía del espectro de H

Con los valores de longitudes de onda encontradas para el hidrógeno, calcule el valor de la energía de cada color y compare con cada transición entre niveles de energía del átomo de hidrógeno.

#### C. Análisis del espectro del neón

Ahora con el tubo de neón en el portatubo vea el espectro e identifique las longitudes de onda para las lineas más brillantes, compare sus resultados con los encontrados en la literatura. ¿Puede identificar entre que niveles hay transición de electrones?

## Preguntas

1. ¿Cómo funciona una rejilla de difracción?.

2. Deduzca la ecuación 6.4

3. ¿Es posible identificar de que esta hecho un objeto solo con analizar la luz que proviene de él? explique como.

# Referencias

[1] Departamento de Física Aplicada Universidad de Cantabria. Introducción a la Física Experimental Guía de la experiencia Espectros de emisión atómicos Febrero 28, 2005

[2] PHYWE series of publications, Laboratory Experiments Physics PHYWE SYSTEME GMBH • 37070 Göttingen, Germany 25108, Atomic spectra of two-electron systems: He, Hg LEP 5108,